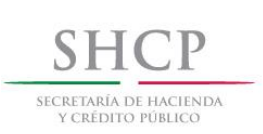

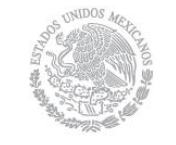

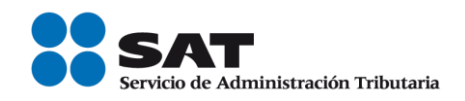

# Guía de llenado del comprobante del recibo de pago de nómina y su complemento

2016-2017

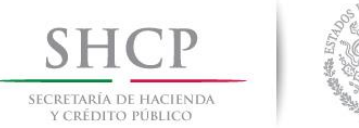

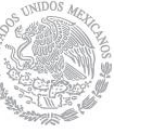

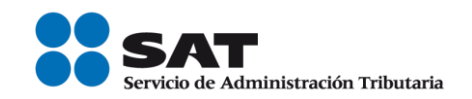

Los comprobantes fiscales deben emitirse por los actos o actividades que se realicen, por los ingresos que perciban o por las retenciones de contribuciones que efectúen los contribuyentes ya sean personas físicas o personas morales.

El artículo 29-A del Código Fiscal de la Federación (CFF) establece los requisitos que deben de contener los comprobantes fiscales, en relación con lo establecido en el artículo 29, fracción VI del citado código, dichos comprobantes deben de cumplir con las especificaciones que en materia de informática determine el Servicio de Administración tributaria (SAT), mediante reglas de carácter general.

El expedir comprobantes fiscales por internet (CFDI) por concepto de nómina, es una obligación de los contribuyentes personas físicas o morales que en la realización de una actividad económica efectúen pagos a sus trabajadores por concepto de salarios y en general por la prestación de un servicio personal subordinado o a contribuyentes asimilados a salarios, conforme a lo establecido en el Artículo 27, fracciones V, segundo párrafo y XVIII y 99, fracción III de la Ley del ISR en relación con el artículo 29, segundo párrafo, fracción IV del CFF y 39 del Reglamento del CFF y las reglas 2.7.5.1., 2.7.5.2. y 2.7.5.3., de la Resolución Miscelánea Fiscal vigente.

Este comprobante puede utilizarse como constancia o recibo de pago para efectos de la legislación laboral a que se refieren los artículos 132 fracciones VII y VIII, y 804, primer párrafo, fracciones II y IV de la Ley Federal de Trabajo.

Para verificar y validar que las claves de RFC de tus trabajadores estas sean correctas y estén efectivamente registradas en el SAT, puedes ingresar al portal del SAT en donde existe una herramienta que te permite realizar tus validaciones de manera oportuna.

Accede a la aplicación en el siguiente vínculo:<https://portalsat.plataforma.sat.gob.mx/ConsultaRFC/>

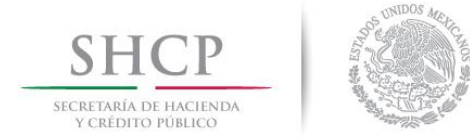

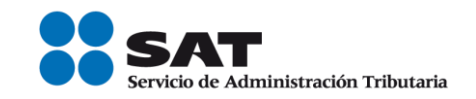

En este documento se describe como se debe realizar el llenado de los datos que se deben registrar en el comprobante fiscal cuando este se emite por concepto de pago de salarios y en general por la prestación de un servicio personal subordinado o a contribuyentes asimilados a salarios, así como los datos que se deben registrar en el complemento de nómina mismo que se debe incorporar al comprobante fiscal de referencia.

# *I. Guía de llenado del comprobante fiscal al cual se le deberá incorporar el complemento de nómina.*

El Anexo 20 es el estándar técnico que específica la estructura, forma y sintaxis que deben de contener los comprobantes fiscales digitales por Internet que expidan los contribuyentes (personas físicas y morales), lo cual permite que la información se organice mediante etiquetas de manera estructurada en el comprobante.

Cuando se emita un comprobante fiscal por concepto de nómina, se deberá de incorporar el "Complemento de recibo de pago de nómina", por lo que las especificaciones de los campos a registrar para la elaboración de este complemento expresados en lenguaje no informático se incluyen en el presente documento en el punto II.

En el presente documento se hace referencia a la descripción de la información que debe contener el citado anexo 20 vigente.

version Debe tener el valor "3.2" serie Es el número de serie que utiliza el contribuyente para su control interno de su información, puede conformarse desde 1 hasta 25 caracteres alfabéticos, sin incluir acentos.

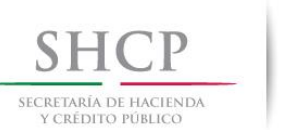

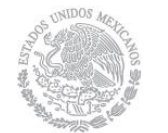

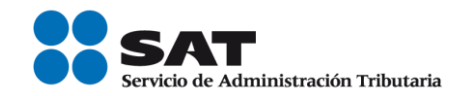

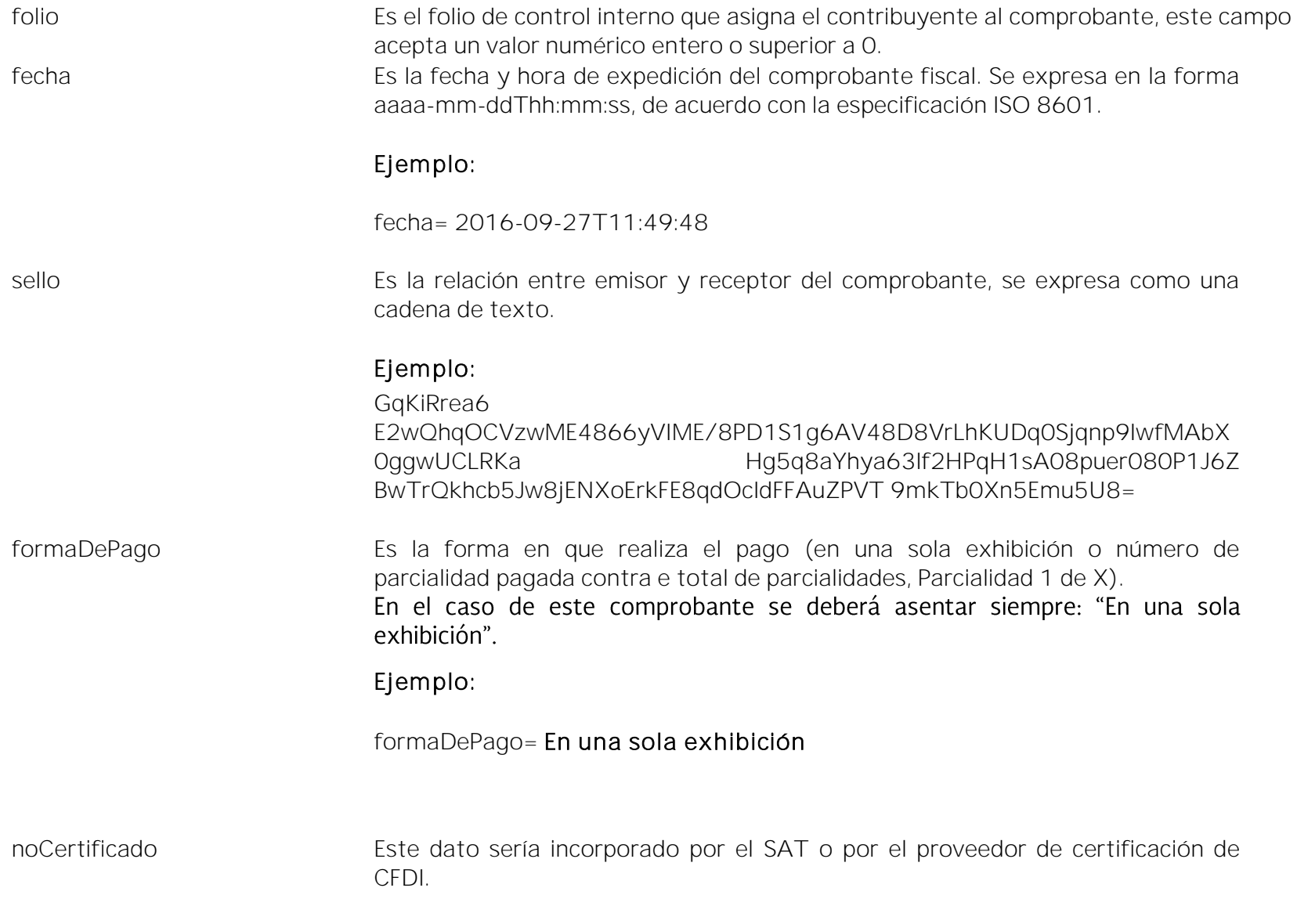

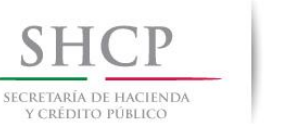

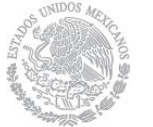

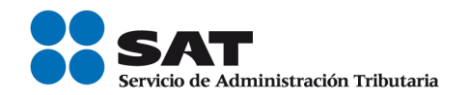

certificado Este dato sería incorporado por el SAT o por el proveedor de certificación de CFDI. condicionesDePago En el caso del comprobante fiscal digital por Internet por concepto de nómina este campo no debe existir. subTotal Es la suma de los importes antes de descuentos e impuestos. En el caso del comprobante fiscal digital por Internet por concepto de nómina, se debe registrar la suma de los campos TotalPercepciones más TotalOtrosPagos. descuento Es el importe total de los descuentos aplicables antes de impuestos. En el caso del comprobante fiscal digital por Internet por concepto de nómina, se registra el valor del campo TotalDeducciones. motivoDescuento En el caso del comprobante fiscal digital por Internet por concepto de nómina este campo no debe existir. TipoCambio En el caso del comprobante fiscal digital por Internet por concepto de nómina, puede omitirse este campo, si de incluye deberá tener el valor de "1". Moneda Es la moneda utilizada para expresar los montos del comprobante fiscal, se debe registrar el valor MXN. Ejemplo: Moneda= MXN

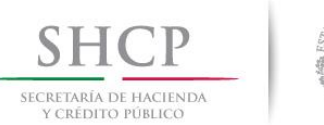

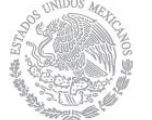

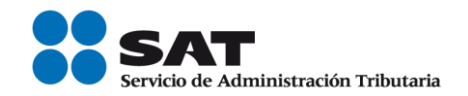

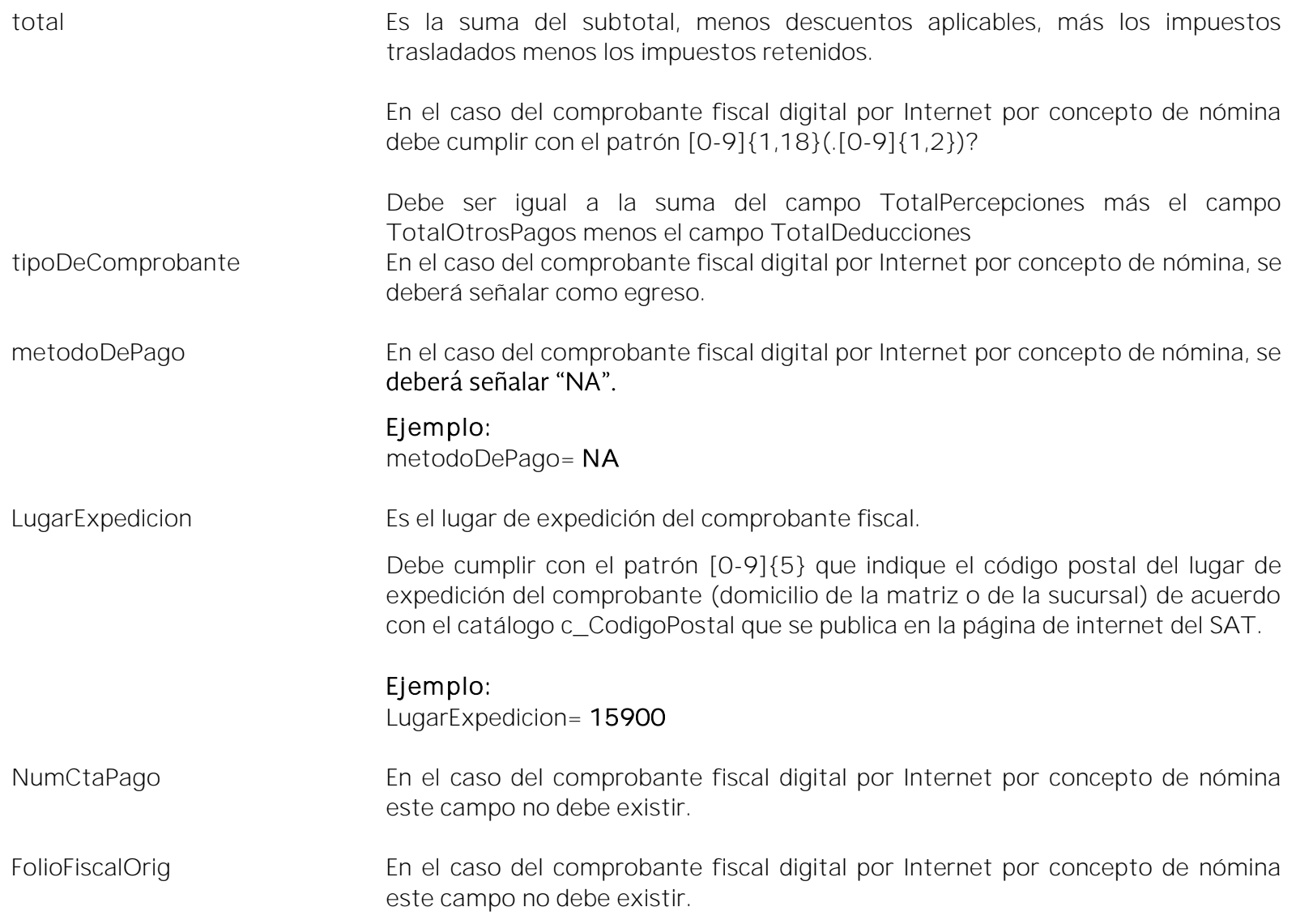

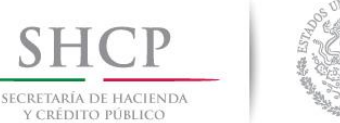

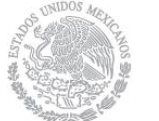

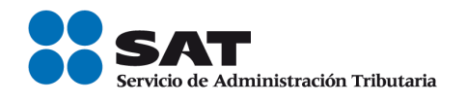

SerieFolioFiscalOrig En el caso del comprobante fiscal digital por Internet por concepto de nómina este campo no debe existir. FechaFolioFiscalOrig En el caso del comprobante fiscal digital por Internet por concepto de nómina este campo no debe existir MontoFolioFiscalOrig En el caso del comprobante fiscal digital por Internet por concepto de nómina este campo no debe existir.

# Nodo Emisor

rfc Es la Clave del Registro Federal de Contribuyentes del contribuyente emisor del comprobante sin guiones o espacios.

> Cuando el campo contenga una longitud de 12 posiciones (RFC de persona moral), no debe existir el campo Emisor:Curp. En caso de que este atributo contenga una longitud de 13 posiciones (RFC de persona física), debe existir el campo Emisor:Curp.

> Si el RFC corresponde al de un contribuyente que presta servicios de tercerización o subcontratación de nómina, se debe registrar la información solicitada de la sección Subcontratacion, -esto estará sujeto a validación del SAT o Proveedor de certificación de CFDI-.

nombre Es el nombre, denominación o razón social del contribuyente emisor del comprobante.

Nodo Domicilio En el caso del comprobante fiscal digital por Internet por concepto de nómina toda esta sección no debe existir.

Fiscal

Nodo ExpedidoEn En el caso del comprobante fiscal digital por Internet por concepto de nómina toda esta sección no debe existir.

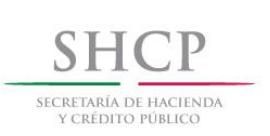

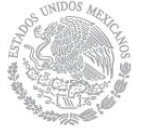

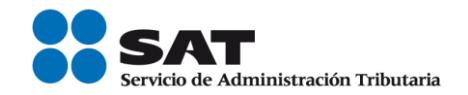

### Nodo Regimen Fiscal En el caso del comprobante fiscal digital por Internet por concepto de nómina debe existir solo un nodo.

regimen Es el nombre del régimen en el que tributa el contribuyente emisor del comprobante fiscal. Debe contener una clave del catálogo c\_RegimenFiscal publicado en el Portal del SAT, de acuerdo con el tipo de persona del emisor, es decir, persona física si el RFC del emisor tiene 13 posiciones y persona moral si tiene 12.

# NodoReceptor

rfc Es la Clave del Registro Federal de Contribuyentes del contribuyente receptor del comprobante - trabajador asalariado o asimilado a sueldos-. Debe ser de una persona física. El RFC debe ser correcto y corresponder a una persona efectivamente registrada en el SAT -esto se validará por el SAT o proveedor de certificación de CFDI- . nombre Es el nombre, denominación o razón social del contribuyente receptor del comprobante – trabajador asalariado o asimilado a sueldos-. NodoDomicilio En el caso del comprobante fiscal digital por Internet por concepto de nómina toda esta sección no debe existir.

Nodo:

Conceptos

Concepto Se debe registrar sólo la información de un sólo concepto, sin elementos hijo.

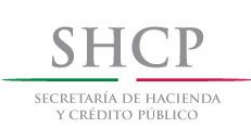

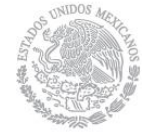

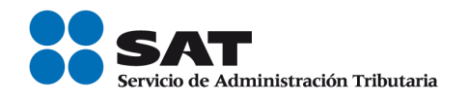

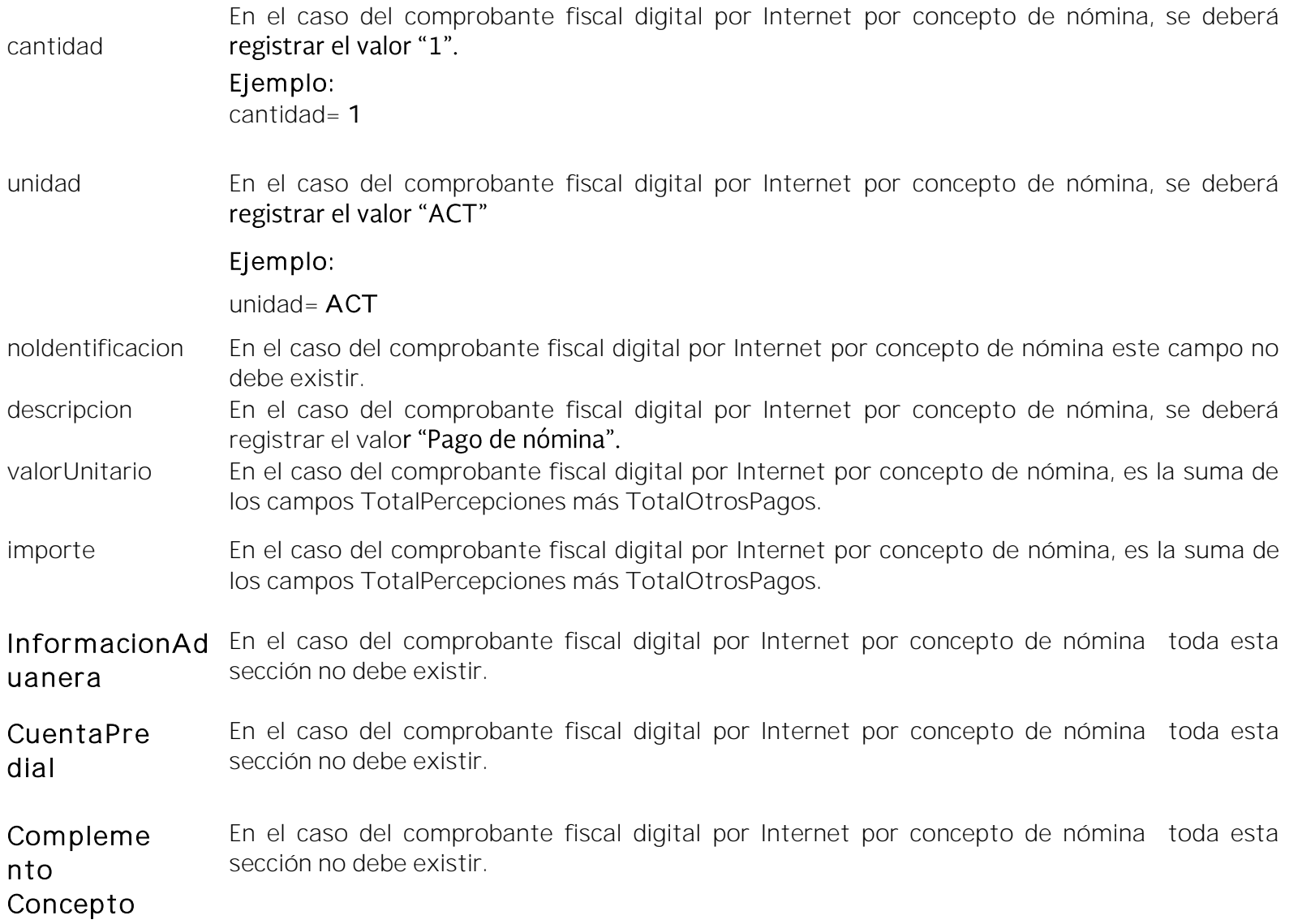

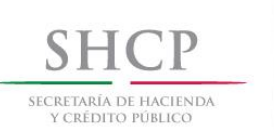

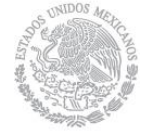

debe existir.

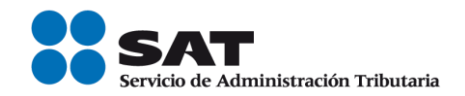

Parte En el caso del comprobante fiscal digital por Internet por concepto de nómina toda esta sección no debe existir.

### Impuestos Se debe registrar como <Impuestos/> o Impuestos></Impuestos>

totalImpuestosRe tenidos En el caso del comprobante fiscal digital por Internet por concepto de nómina este campo no debe existir el dato de impuesto retenido esta incluido ya en el complemento-.

totalImpuestosTr asladados En el caso del comprobante fiscal digital por Internet por concepto de nómina este campo no debe existir.

# Retenciones

- impuesto En el caso del comprobante fiscal digital por Internet por concepto de nómina este campo no debe existir.
- importe En el caso del comprobante fiscal digital por Internet por concepto de nómina este campo no debe existir.

# Trasladados

- impuesto En el caso del comprobante fiscal digital por Internet por concepto de nómina este campo no debe existir. tasa En el caso del comprobante fiscal digital por Internet por concepto de nómina este campo no
- importe En el caso del comprobante fiscal digital por Internet por concepto de nómina este campo no debe existir.

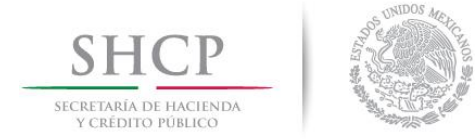

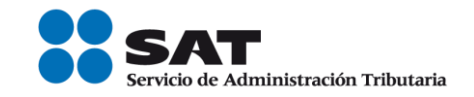

# *II. Guía de llenado del complemento del recibo de pago de nómina*

En esta sección se hace la descripción de cómo se debe realizar el llenado de los datos que se deben registrar en el complemento recibió de pago de nómina, mismo que se debe incorporar al comprobante fiscal a que se refiere la sección I del presente documento.

Cuando en las siguientes descripciones se establezca el uso de un valor, éste se señala entre comillas, pero en el complemento debe registrarse sin incluir las comillas respetando mayúsculas, minúsculas, números, espacios y signos de puntuación.

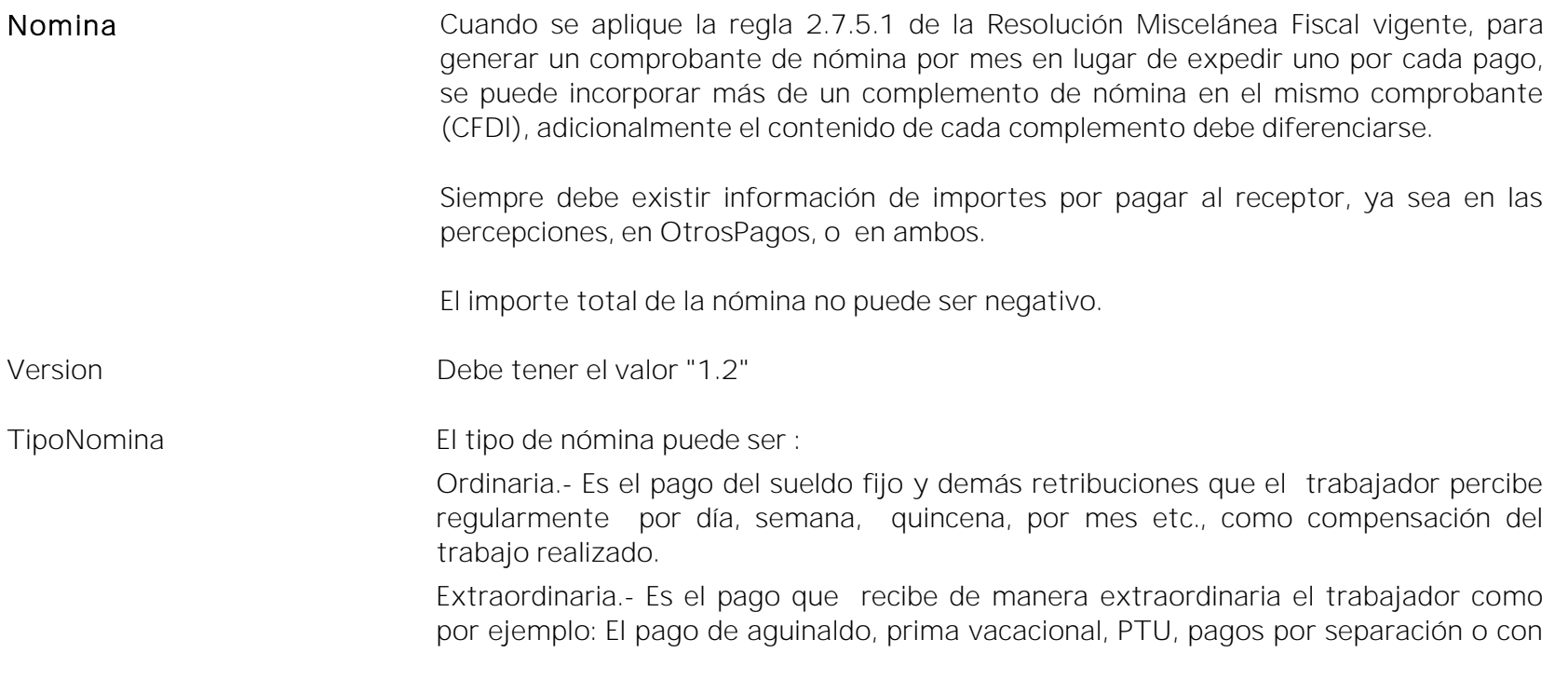

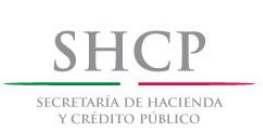

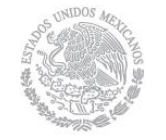

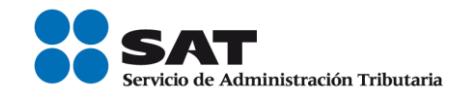

motivo de la ejecución de resoluciones judiciales o laudos, entre otras.

No obstante, en el caso en el cual en un mismo comprobante se pague la nómina ordinaria junto con un pago extraordinario, por ejemplo la última quincena trabajada y el pago del finiquito, podrá clasificarse el comprobante como nómina ordinaria.

Para llenar este dato se deberá seleccionar alguno de los valores incluidos en el "Catálogo c TipoNomina" publicado en el Portal del SAT:

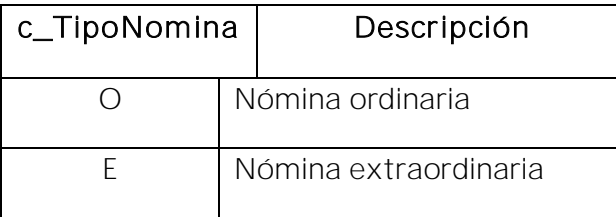

el tipo de nómina como "O" (Nómina ordinaria), el campo Si se registra "PeriodicidadPago" deberá contener alguno de los siguientes valores: 01(Diario), 02(Semanal), 03(Catorcenal), 04(Quincenal), 05(Mensual), 06(Bimestral), 07(Unidad\_obra), 08(Comisión) ó 09(Precio\_alzado).

Si se registra el tipo de nómina como "E" (Nómina extraordinaria), el campo "PeriodicidadPago" debe ser 99 (OtraPeriodicidad).

FechaPago Es la fecha en que efectivamente el empleador realizó el pago (erogación) de la nómina al trabajador.

> Se debe señalar el año a cuatro posiciones, un guión, el mes a dos posiciones, un guión y el día a dos posiciones.

# Ejemplo:

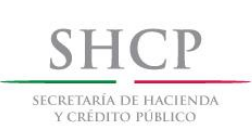

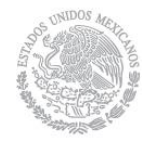

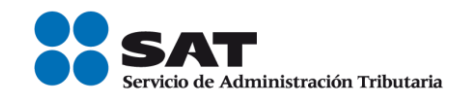

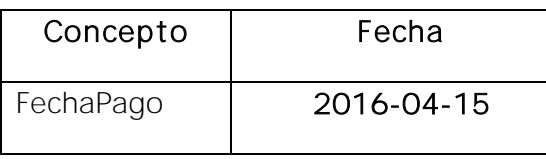

La fecha que se deberá considerar conforme a la forma en que se realice el pago al trabajador es la siguiente:

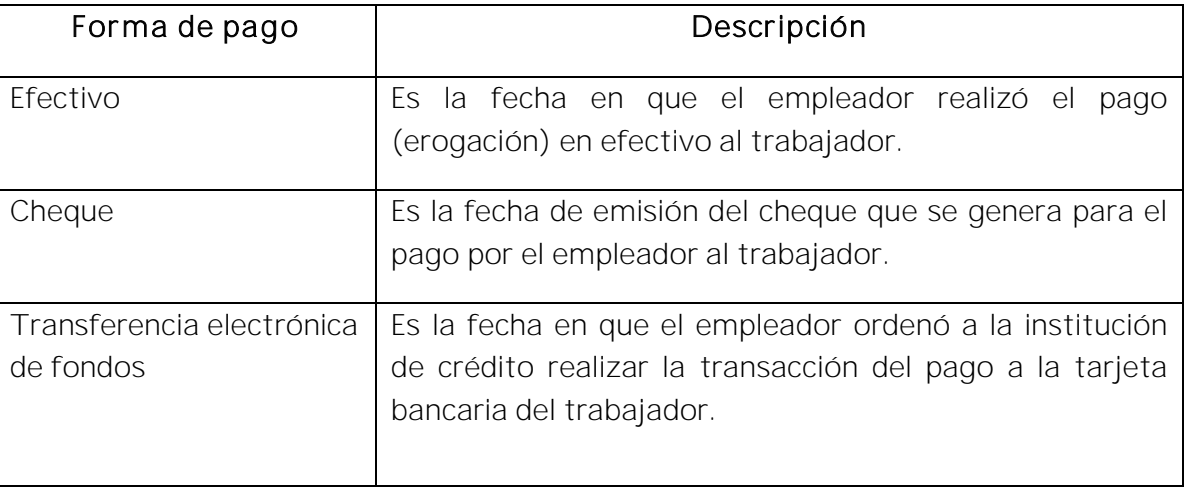

Fundamento Legal: Artículo 99 fracción III de la Ley del Impuesto Sobre la Renta y regla 2.7.5.1 de la Resolución Miscelánea Fiscal vigente.

FechalnicialPago Es la fecha inicial del período de pago, debe de ser menor o igual a la FechaFinalPago.

Para el caso de nóminas, se podrá señalar como FechalnicialPago y FechaFinalPago la misma, es decir la del día en que se realice el pago al trabajador.

Se debe señalar el año a cuatro posiciones, un guión, el mes a dos posiciones, un guión y el día a dos posiciones.

Ejemplo:

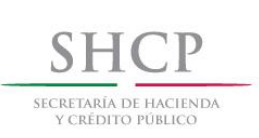

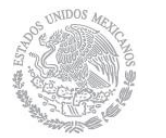

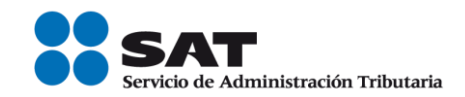

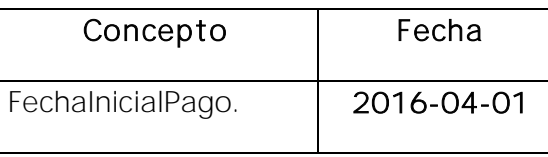

Fundamento Legal: Artículo 99, fracción III de la Ley del Impuesto Sobre la Renta.

# FechaFinalPago Es la fecha final del período de pago, debe ser mayor o igual a la FechaInicialPago.

Para el caso de nóminas extraordinarias como aquella en que se paga la PTU, el aguinaldo, indemnización o pagos como resultado de la ejecución de un laudo, se podrá señalar como FechaInicialPago y FechaFinalPago, la misma fecha, es decir del día en que se realice el pago al trabajador.

Se debe señalar el año a cuatro posiciones, un guión, el mes a dos posiciones, un guión y el día a dos posiciones.

### Ejemplo:

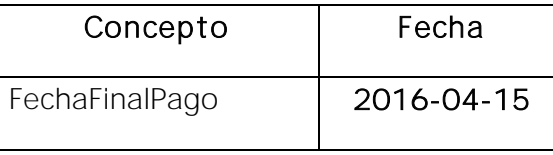

Fundamento Legal: Artículo 99, fracción III de Ley del Impuesto Sobre la Renta.

NumDiasPagados Es el número de días y/o la fracción de días pagados al trabajador. El valor debe ser mayor que cero, se pueden registrar hasta 5,490 días y no se incluyen los ceros a la izquierda.

> Para el caso de los días pagados en los supuestos en dónde no se cuente con la posibilidad de incluir el detalle de los días que ampara el pago puede señalarse "1".

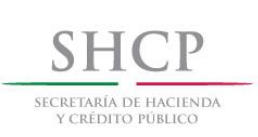

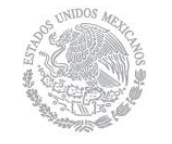

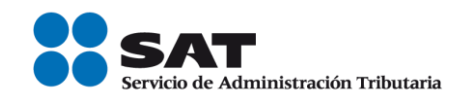

En el caso en el que en un mismo comprobante se pague nomina ordinaria y un concepto extraordinario, por ejemplo la última quincena trabajada y el finiquito, entonces se podrá reportar solamente el número de días trabajados de la quincena nómina ordinaria.

En el caso de fracción, se registran hasta tres decimales.

Ejemplo: Pago de PTU, indemnización o pagos como resultado de la ejecución de un laudo.

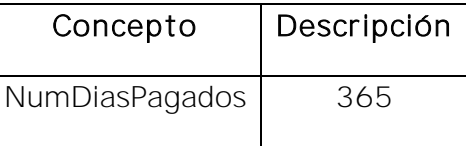

Ejemplo: Pago de 5 días y medio.

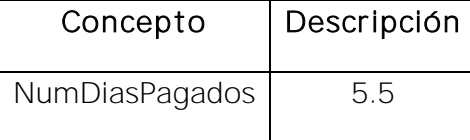

Fundamento Legal: Artículo 99 fracción III de la Ley del Impuesto Sobre la Renta.

TotalPercepciones Es la suma de todas las percepciones pagadas al trabajador, (Suma del campo TotalSueldos más TotalSeparacionIndemnización más TotalJubilaciónPensiónRetiro).

> En el comprobante se pueden registrar percepciones y/u otros pagos. En el caso de que solo se registraran "otros pagos", este campo no debe existir dado que no hay datos de percepciones.

Fundamento Legal: Artículo 93 y 94 Ley del Impuesto Sobre la Renta.

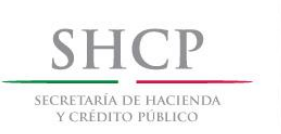

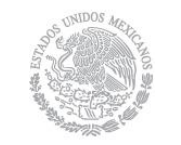

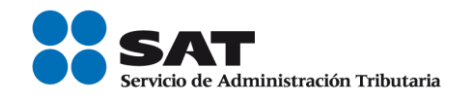

TotalDeducciones Es la suma de todas las deducciones (descuentos) aplicables al trabajador, incluyendo el Total Impuestos Retenidos (ISR), (Estos es la suma de "TotalOtrasDeducciones" más "Totallmpuestos Retenidos" de las deducciones).

> En el comprobante pueden existir o no deducciones, en el caso de que no existan deducciones, este campo támpoco debe existir.

Fundamento Legal: Artículo 132 de la Ley Federal del Trabajo.

TotalOtrosPagos Es la suma de los importes de la sección de "otros pagos" realizados al trabajador como son:

- El reintegro de ISR pagado en exceso (siempre que no haya sido enterado al SAT).
- Subsidio para el empleo (efectivamente entregado al trabajador).
- Viáticos (entregados al trabajador).
- Aplicación de saldo a favor por compensación anual.
- Otros.

Los citados pagos se registrarán como datos informativos y no se suman a las percepciones obtenidas por el trabajador, ya que debe tratarse de pagos que no sean ingresos acumulables para este.

En caso de no existir información en la sección de OtrosPagos este campo no debe existir.

Fundamento Legal: Articulo 28, fracción V y 97 de la Ley del Impuesto Sobre la Renta y Decreto del subsidio para el empleo, publicado en el Diario Oficial de la

Servicio de Administración Tributaria │ Av. Hidalgo, núm. 77, col. Guerrero, delegación Cuauhtémoc, Ciudad de México, c. p. 06300 │ MarcaSAT: 627 22 728 desde la Ciudad de México │documento disponible en [www.sat.gob.mx](http://www.sat.gob.mx/)

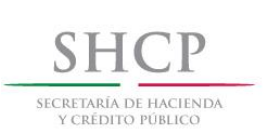

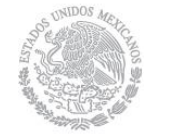

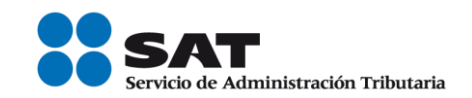

Federación el 11 de diciembre de 2013.

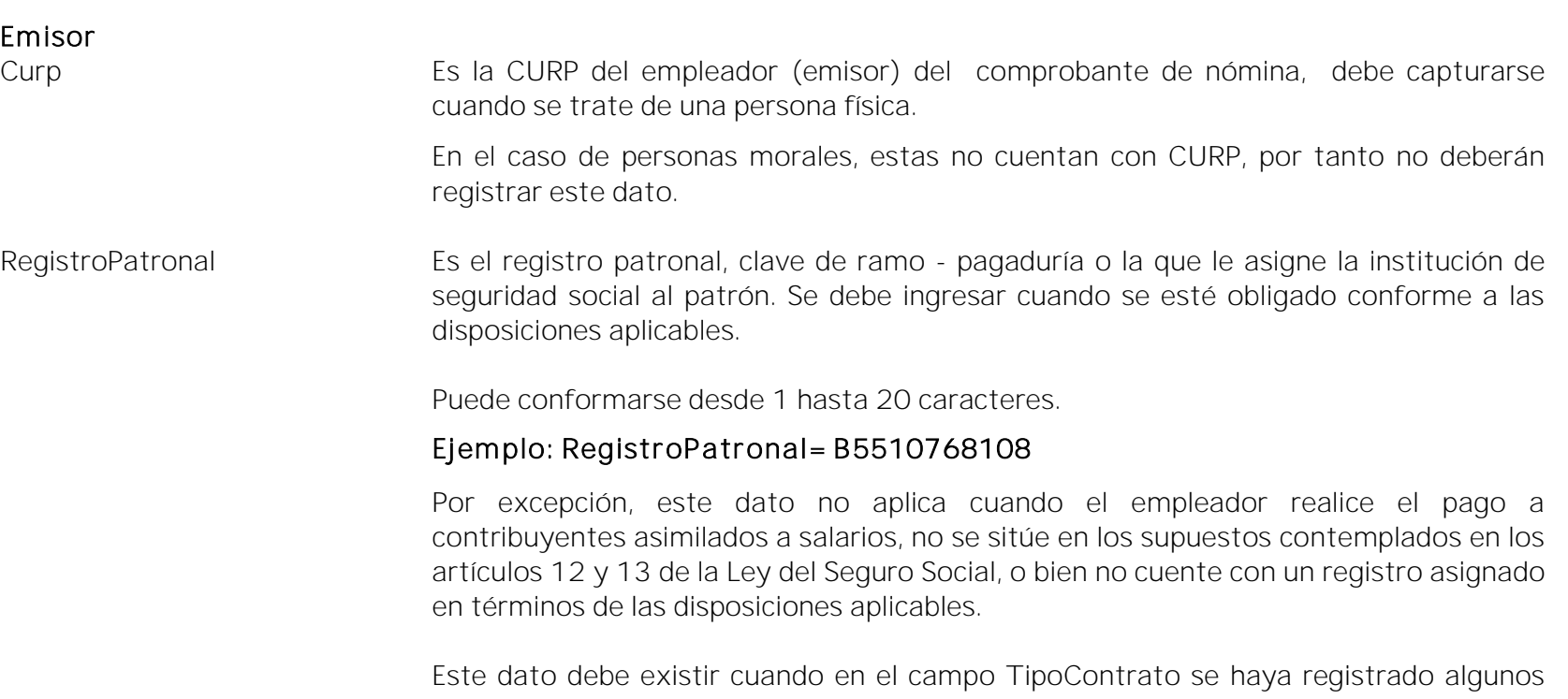

de los siguiente valores: 01(Contrato de trabajo por tiempo indeterminado), 02 Contrato de trabajo para obra determinada, 03 (Contrato de trabajo por tiempo determinado), 04 (Contrato de trabajo por temporada), 05(Contrato de trabajo sujeto a prueba), 06(Contrato de trabajo con capacitación inicial), 07(Modalidad de contratación por pago de hora laborada), 08 (Modalidad de trabajo por comisión laboral).

Si en este campo se captura un Registro Patronal, también deberán registrarse obligatoriamente los siguientes campos: NumSeguridadSocial, FechaInicioRelLaboral, Antigüedad, RiesgoPuesto, y SalarioDiarioIntegrado, en caso contrario, no debe existir

Servicio de Administración Tributaria │ Av. Hidalgo, núm. 77, col. Guerrero, delegación Cuauhtémoc, Ciudad de México, c. p. 06300 | MarcaSAT: 627 22 728 desde la Ciudad de México | documento disponible en [www.sat.gob.mx](http://www.sat.gob.mx/)

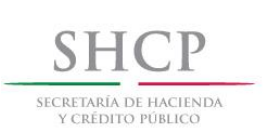

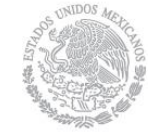

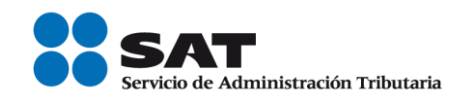

ninguno de los campos anteriores.

### Fundamento Legal: Artículo 15 Ley del Seguro Social.

RfcPatronOrigen Es el RFC de la persona que fungió como patrón cuando el pago al trabajador o ex trabajador se realice a través de un tercero como vehículo o herramienta de pago como es el caso de pagos de fondos de jubilación o pensión pagados a través de fideicomisos.

> Esta clave de RFC debe corresponder a un contribuyente efectivamente inscrito en el RFC, el proveedor de certificación lo validará.

# Ejemplo:

En el caso de instituciones fiduciarias que realicen pagos derivados de planes de pensiones y jubilaciones manejados a través de un fideicomiso mismo que administran por instrucciones del fideicomitente (expatrón), deben señalar el RFC del expatrón.

Este dato no aplica cuando el pago lo realice directamente el patrón o el pagador del ingreso asimilado, apareciendo el mismo como emisor del comprobante. Tampoco aplica para el caso de subcontratación o de tercerización de nómina.

### EntidadSNCF este campo sólo aplica a las entidades federativas, municipios, así como sus respectivos organismos autónomos y entidades paraestatales y paramunicipales. El proveedor de certificación validará que en los sistemas del SAT exista el RFC del emisor como RFC inscrito y no cancelado. En caso contrario este campo no deberá de existir.

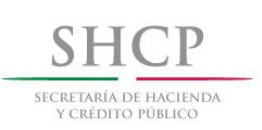

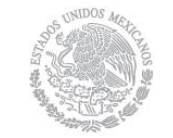

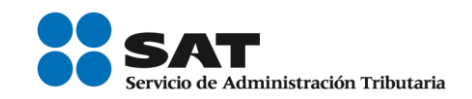

OrigenRecurso Se deberá identificar el origen del recurso (ingresos propios, ingresos federales o ingresos mixtos) utilizado por el empleador (Entidades federativas, municipios o demarcaciones territoriales del Distrito Federal, organismos autónomos y entidades paraestatales y paramunicipales) para el pago de nómina del personal que presta o desempeña un servicio personal subordinado o asimilado a salarios.

> Los distintos tipos de recursos utilizados por las citados entes públicos con los que realizó el pago al trabajador, se encuentran incluidos en el "Catálogo c\_OrigenRecurso" publicado en el Portal del SAT.

# Ejemplo:

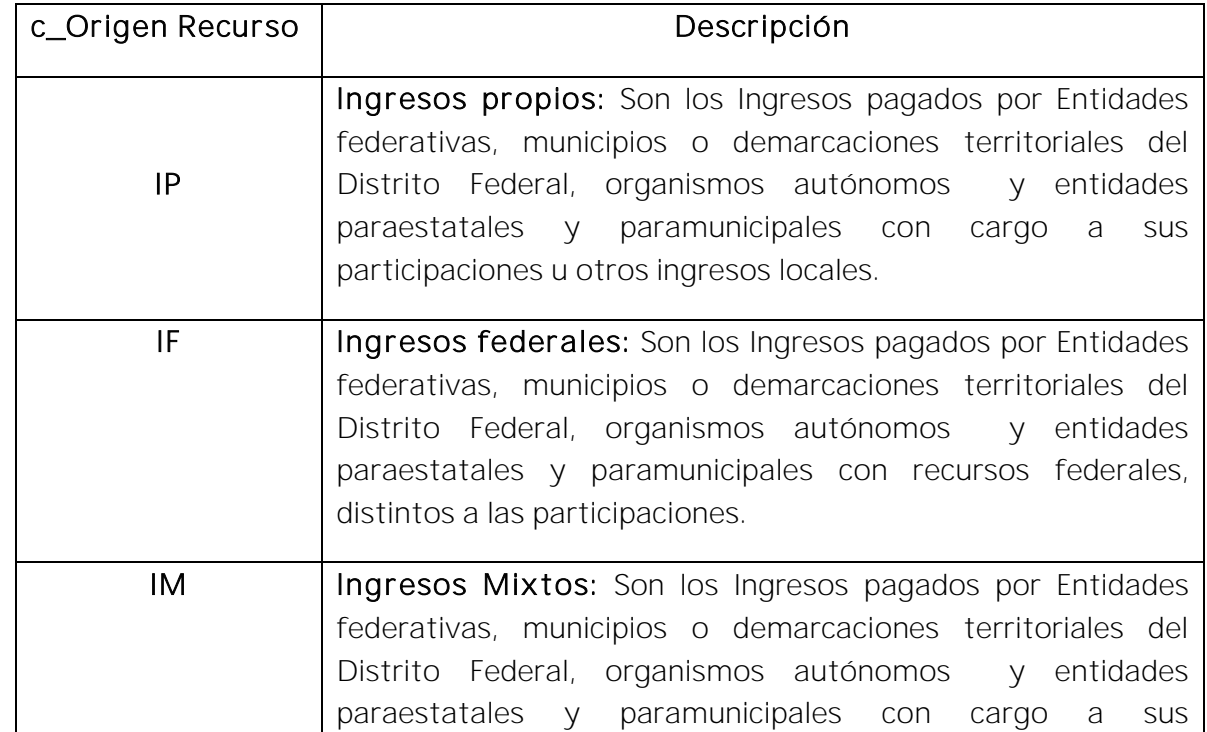

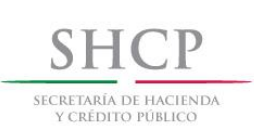

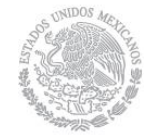

Г

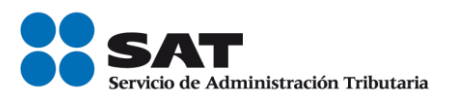

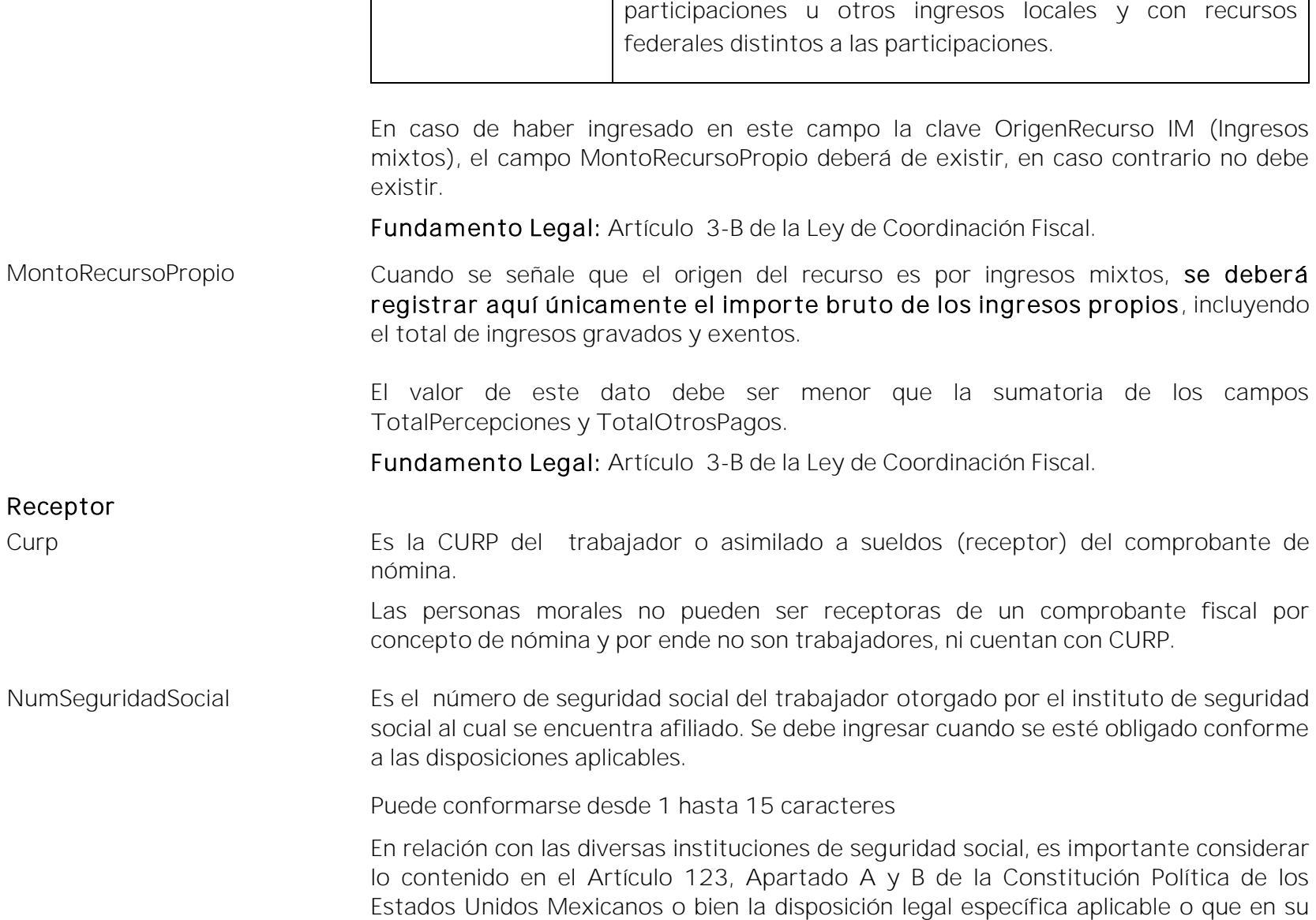

Τ

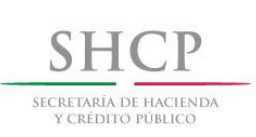

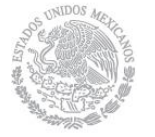

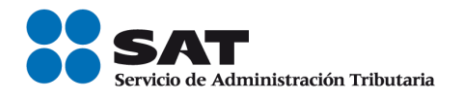

caso corresponda a las demás instituciones respecto de este dato.

### Ejemplo:

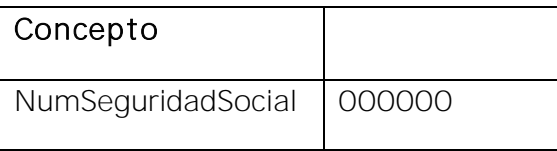

Por excepción, este dato no aplica cuando el empleador realice el pago a contribuyentes asimilados a salarios, no se sitúe en los supuestos contemplados en los artículos 12 y 13 de la Ley del Seguro Social, o bien no cuente con un registro asignado en términos de las disposiciones aplicables.

Fundamento Legal: Artículo 15 Ley del Seguro Social y 9 de la Ley del ISSSTE.

FechaInicioRelLaboral Es la fecha de inicio de la relación laboral entre el empleador y el empleado. Se deben señalar los datos de la relación laboral y patrón vigente, es decir, contrato vigente.

Se debe ingresar cuando se esté obligado conforme a las disposiciones aplicables.

Se debe señalar el año a cuatro posiciones, un guión, el mes a dos posiciones, un guión y el día a dos posiciones.

# Ejemplo:

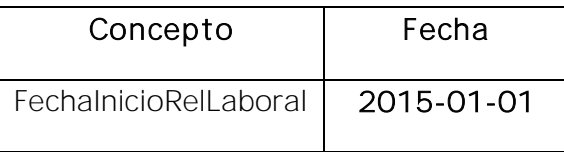

Por excepción, este dato no aplica cuando el empleador realice el pago a

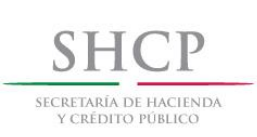

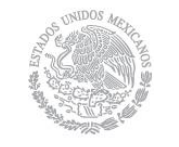

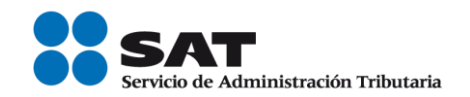

contribuyentes asimilados a salarios, no se sitúe en los supuestos contemplados en los artículos 12 y 13 de la Ley del Seguro Social, o bien no tenga la obligación de registrar este dato en términos de las disposiciones aplicables.

El valor de este dato deberá ser menor o igual que el campo FechaFinalPago.

Antigüedad Es el número de semanas o el periodo de años, meses y días en que el empleado ha mantenido relación laboral con el empleador. Se debe ingresar cuando se esté obligado conforme a las disposiciones aplicables.

> Por excepción, este dato no aplica cuando el empleador realice el pago a contribuyentes asimilados a salarios, no se sitúe en los supuestos contemplados en los artículos 12 y 13 de la Ley del Seguro Social, o bien no tenga la obligación de registrar este dato en términos de las disposiciones aplicables.

# Ejemplos:

Si un trabajador tiene una antigüedad de 10 años, 8 meses, 15 días, se debe registrar de la siguiente manera:

# Antigüedad= P10Y8M15D

Si un trabajador tiene una antigüedad de 0 años, 0 meses 20 días, se debe registrar de la siguiente manera:

# Antigüedad= P20D

Si un trabajador tiene una antigüedad de 110 semanas, se debe registrar de la siguiente manera:

# Antigüedad= P110W

Fundamento Legal: Artículo 150 y 172 del Reglamento de la Ley del Impuesto

Servicio de Administración Tributaria │ Av. Hidalgo, núm. 77, col. Guerrero, delegación Cuauhtémoc, Ciudad de México, c. p. 06300 │ MarcaSAT: 627 22 728 desde la Ciudad de México │documento disponible en [www.sat.gob.mx](http://www.sat.gob.mx/)

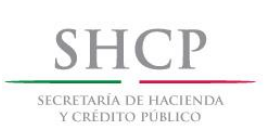

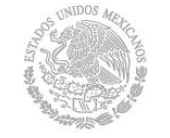

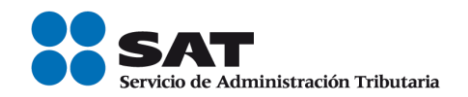

Sobre la Renta.

TipoContrato Es el tipo de contrato laboral que tiene el trabajador con su empleador, en virtud del cual el trabajador se compromete a prestar sus servicios a cambio de una remuneración.

> Los distintos tipos de contratos se encuentran incluidos en el "Catálogo c TipoContrato" publicado en el Portal del SAT.

# Ejemplo: TipoContrato= Contrato de trabajo por tiempo indeterminado.

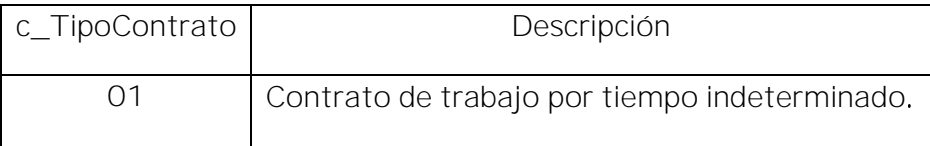

Fundamento Legal: Artículo 35 de la Ley Federal del Trabajo.

Sindicalizado Se debe señalar únicamente si el trabajador está asociado o no a un sindicato dentro de la organización en la cual presta sus servicios.

> Este dato no aplica cuando el empleador realice el pago a contribuyentes asimilados a salarios, o a asalariados no sindicalizados, por lo que siendo un dato opcional, en dichos casos se debe omitir.

Fundamento Legal: Artículo 154 de la Ley Federal del Trabajo.

TipoJornada Es el tipo de jornada que cubre el trabajador durante el desempeño de las actividades encomendadas por su empleador. Se debe ingresar cuando se esté obligado conforme a las disposiciones aplicables.

> Los distintos tipos de jornada se encuentran incluidos en el "Catálogo c TipoJornada" publicado en el Portal del SAT.

# Ejemplo: TipoJornada= Diurna

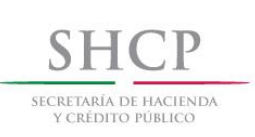

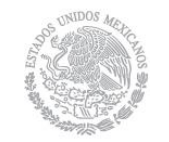

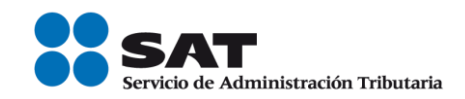

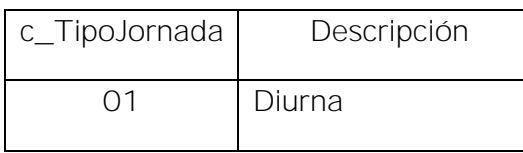

Por excepción, este dato no aplica cuando el empleador realice el pago a contribuyentes asimilados a salarios, no se sitúe en los supuestos contemplados en los artículos 12 y 13 de la Ley del Seguro Social, o bien no tenga la obligación de registrar este dato en términos de las disposiciones aplicables.

Fundamento Legal: Articulo 60 y 61 de la Ley Federal del Trabajo y 123, Apartado B), Fracción I de Ia CPEUM.

### TipoRegimen Se deberá registrar la clave del régimen por la cual el empleador tiene contratado al trabajador.

Los distintos tipos de régimen se encuentran incluidos en el "Catálogo c TipoRégimen" publicado en el Portal del SAT.

# Ejemplo: TipoRegimen= 02

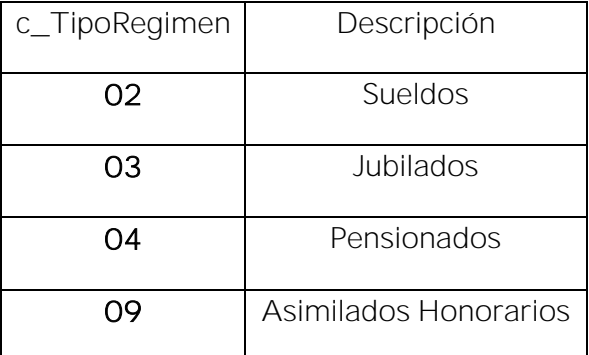

Si en el campo TipoContrato se registro alguno de los siguiente valores: 01 (Contrato de trabajo por tiempo indeterminado), 02 (Contrato de trabajo para obra determinada), 03 (Contrato de trabajo por tiempo determinado), 04 (Contrato de

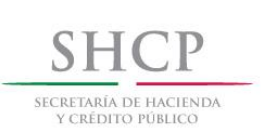

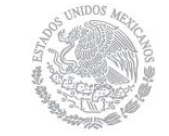

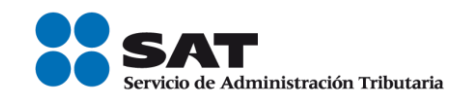

trabajo por temporada), 05 (Contrato de trabajo sujeto a prueba), 06 (Contrato de trabajo con capacitación inicial), 07 (Modalidad de contratación por pago de hora laborada), 08 (Modalidad de trabajo por comisión laboral), entonces el valor de este campo debe ser 02 (Sueldo), 03( Jubilado) ó 04(Pensionado).

Si en el campo TipoContrato se registro alguno de los siguientes valores: 09 (Modalidades de contratación donde no existe relación de trabajo), 10 (Jubilación, pensión, retiro) ó 99 (Otro contrato) entonces este campo debe tener alguno de los siguientes valores: 05 (Sueldos), 06 (Jubilados), 07 (Pensionados), 08 (Asimilados comisionista), 09 (Asimilado Honorarios), 10 (Asimilados acciones), 11 (Asimilados otros), 99 (Otro Régimen).

Fundamento Legal: Artículo 94 de la Ley del Impuesto Sobre la Renta.

NumEmpleado Es el número interno que le asigna el empleador a cada uno de sus empleados para su pronta identificación, puede conformarse desde 1 hasta 15 caracteres.

# Ejemplo: NumEmpleado= 120

Departamento Es el nombre del departamento o área a la que pertenece el trabajador, a la que esta asignado, es decir, en donde desarrolla sus funciones.

> En caso de laborar en distintos departamentos se pondrá aquel en que haya desarrollado su labor por más tiempo en el período que ampara el comprobante, en caso de no ser posible determinar esto, se señalará el último departamento en que laboró en el período que ampara el comprobante.

# Ejemplo: Departamento= De cobranza

Puesto Es el nombre del puesto asignado al empleado o el nombre de la actividad que realiza.

En caso de que durante el período que ampara el comprobante el trabajador haya cambiado de puesto se deberá consignar el último puesto ocupado.

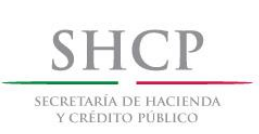

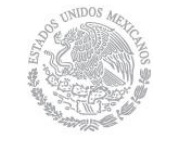

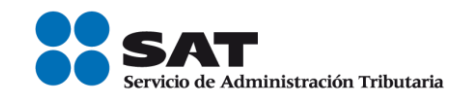

### Ejemplo: Puesto= Velador

RiesgoPuesto **Es la clave** que se debe registrar conforme a la clase en que deben inscribirse los patrones, de acuerdo con las actividades que desempeñan sus trabajadores, según lo previsto en el artículo 196 del Reglamento en Materia de Afiliación Clasificación de Empresas, Recaudación y Fiscalización, o conforme con la normatividad del instituto de seguridad social del trabajador.

Se debe ingresar cuando se esté obligado conforme a las disposiciones aplicables.

Los distintos tipos de riesgos de puesto se encuentran incluidos en el "Catálogo" c\_RiesgoPuesto" publicado en el Portal del SAT.

# Ejemplo: Riesgo Puesto= 1

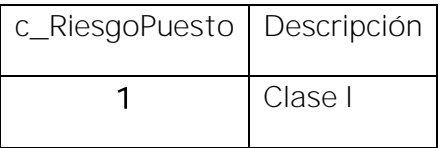

Por excepción, este dato no aplica cuando el empleador realice el pago a contribuyentes asimilados a salarios, no se sitúe en los supuestos contemplados en los artículos 12 y 13 de la Ley del Seguro Social, o bien no tenga la obligación de registrar este dato en términos de las disposiciones aplicables.

Fundamento Legal: Artículo 473 de la Ley Federal del Trabajo, 18 y 196 del Reglamento de la Ley del Seguro Social en Materia de Afiliación Clasificación de Empresas Recaudación y Fiscalización.

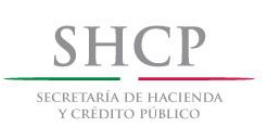

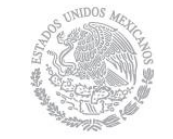

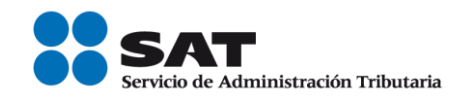

PeriodicidadPago Es la frecuencia (periodo) en que se realiza el pago del salario al empleado o trabajador asimilado.

> En el caso de que en un mismo comprobante se incluya nómina ordinaria y un concepto extraordinario, por ejemplo para la última quincena trabajada y el finiquito, y se haya tomado la opción de clarificar la nómina como "ordinaria", entonces en PeriodicidadPago se ingresará del catálogo el valor correspondiente al pago de nómina ordinario, en este ejemplo: "04" quincenal.

> Los distintos tipos de periodicidad de pago se encuentran incluidos en el "Catálogo c PeriodicidadPago" publicado en el Portal del SAT.

# Ejemplo: PeriodicidadPago= Quincenal

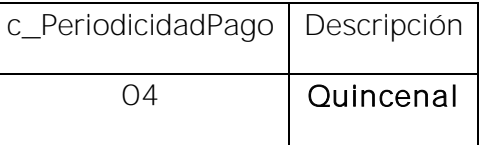

Fundamento Legal: Artículo 88 de la Ley Federal del Trabajo.

Banco Es la clave del banco en donde el empleador realiza el depósito de la nómina al trabajador o asimilado a salarios, en caso de que así le pague.

> Los distintos bancos se encuentran incluidos en el "Catálogo c Banco" publicado en el Portal del SAT.

# Ejemplo: Banco= 002

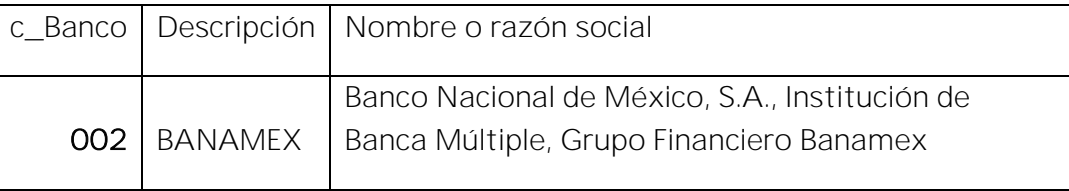

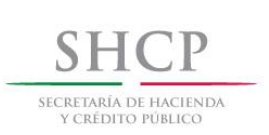

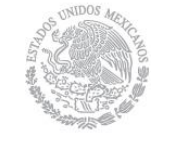

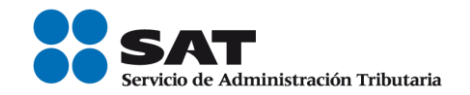

Fundamento Legal: Artículo 101 de la Ley Federal del Trabajo.

CuentaBancaria Es el número de cuenta bancaria (11 posiciones), número de teléfono celular (10 posiciones), número de tarjeta de crédito, débito o de servicios (15 o 16 posiciones), la CLABE (18 posiciones), ó número de monedero electrónico, en donde el empleador realiza el depósito de la nómina al trabajador.

# Ejemplo: CLABE= 002215911558451272

Si el valor de este campo contiene una cuenta CLABE (18 posiciones), no debe existir el campo Banco, este dato será objeto de validación por el SAT o el proveedor de certificación de CFDI, se debe confirmar que el dígito de control es correcto.

Si el valor de este campo contiene una cuenta de tarjeta de débito (16 posiciones) o una cuenta bancaria (11 posiciones) o un número de teléfono celular (10 posiciones) debe de existir siempre el campo Banco.

Fundamento Legal: Artículo 101 de la Ley Federal del Trabajo.

SalarioBaseCotApor **Es la retribución otorgada al trabajador**, que se integra por los pagos hechos en efectivo por cuota diaria, gratificaciones, percepciones, alimentación, habitación, primas, comisiones, prestaciones en especie y cualquiera otra cantidad o prestación que se entregue al trabajador por su trabajo, sin considerar los conceptos que se excluyen de conformidad con el Artículo 27 de la Ley del Seguro Social, o la integración de los pagos conforme la normatividad del Instituto de Seguridad Social del trabajador. (Se emplea para pagar las cuotas y aportaciones de Seguridad Social).

Se debe ingresar cuando se esté obligado conforme a las disposiciones aplicables.

# Ejemplo: SalarioBaseCotApor= 490.22

Por excepción, este dato no aplica cuando el empleador realice el pago a

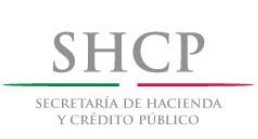

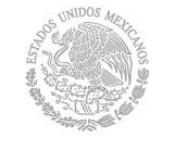

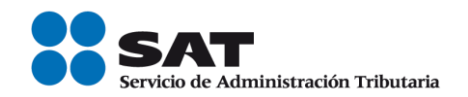

contribuyentes asimilados a salarios, no se sitúe en los supuestos contemplados en los artículos 12 y 13 de la Ley del Seguro Social, o bien no tenga la obligación de registrar este dato en términos de las disposiciones aplicables.

Fundamento Legal: Artículo 27 de la Ley del Seguro Social.

SalarioDiarioIntegrado esta el salario que se integra con los pagos hechos en efectivo por cuota diaria, gratificaciones, percepciones, habitación, primas, comisiones, prestaciones en especie y cualquier otra cantidad o prestación que se entregue al trabajador por su trabajo, de conformidad con el Art. 84 de la Ley Federal del Trabajo. (Se utiliza para el cálculo de las indemnizaciones).

> Si se trata de relaciones laborales no sujetas a la Ley Federal del Trabajo, aquí se asentará el salario que sirva de base de cotización para el cálculo de indemnizaciones.

Se debe ingresar cuando se esté obligado conforme a las disposiciones aplicables.

# Ejemplo: SalarioDiarioIntegrado= 146.47

Por excepción, este dato no aplica cuando el empleador realice el pago a contribuyentes asimilados a salarios, no se sitúe en los supuestos contemplados en los artículos 12 y 13 de la Ley del Seguro Social, o bien no tenga la obligación de registrar este dato en términos de las disposiciones aplicables.

Fundamento Legal: Artículo 84 de la Ley Federal del Trabajo.

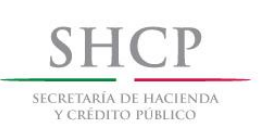

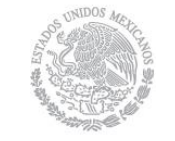

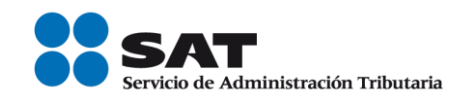

ClaveEntFed Es la clave de la entidad federativa en donde el trabajador prestó sus servicios al empleador.

> Si el trabajador prestó servicio en distintas entidades federativas durante el período que ampara el comprobante, se deberá incluir la clave de aquella entidad en dónde prestó la mayor parte del servicio. En caso de no ser posible identificar la entidad en que prestó la mayor cantidad del servicio, se podrá poner la clave de la última entidad en que los presto.

> Las claves de las diversas entidades federativas se encuentran incluidas en el "Catálogo c Estado" publicado en el Portal del SAT.

# Ejemplo: ClaveEntFed= AGU

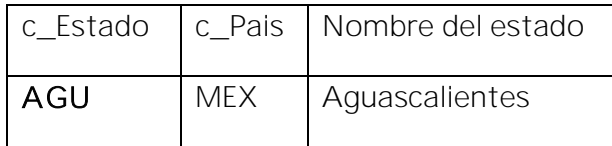

SubContratacion alla información de este nodo es la relativa a los casos en dónde el emisor del comprobante presta servicios de subcontratación o de tercerización de nómina. Se debe ingresar cuando se esté obligado conforme a las disposiciones aplicables. RfcLabora Es el RFC de la persona ó empresa que subcontrata o terceriza, es decir de la persona ó empresa en dónde el trabajador prestó directamente sus servicios, misma que paga a otra que es que funge como patrón.

# Ejemplo:

La empresa "A" contrata a la empresa "B", para que esta última le proporcione trabajadores que desarrollarán sus actividades para la empresa "A", siendo dichos trabajadores contratados directamente por la empresa "B", misma que funge como su patrón. En este caso el RFC que se requiere es el de la empresa "A"

El valor de este dato será verificado por el proveedor de certificación de CFDI para

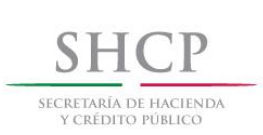

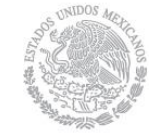

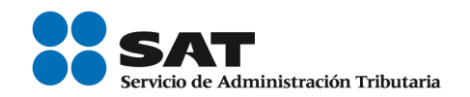

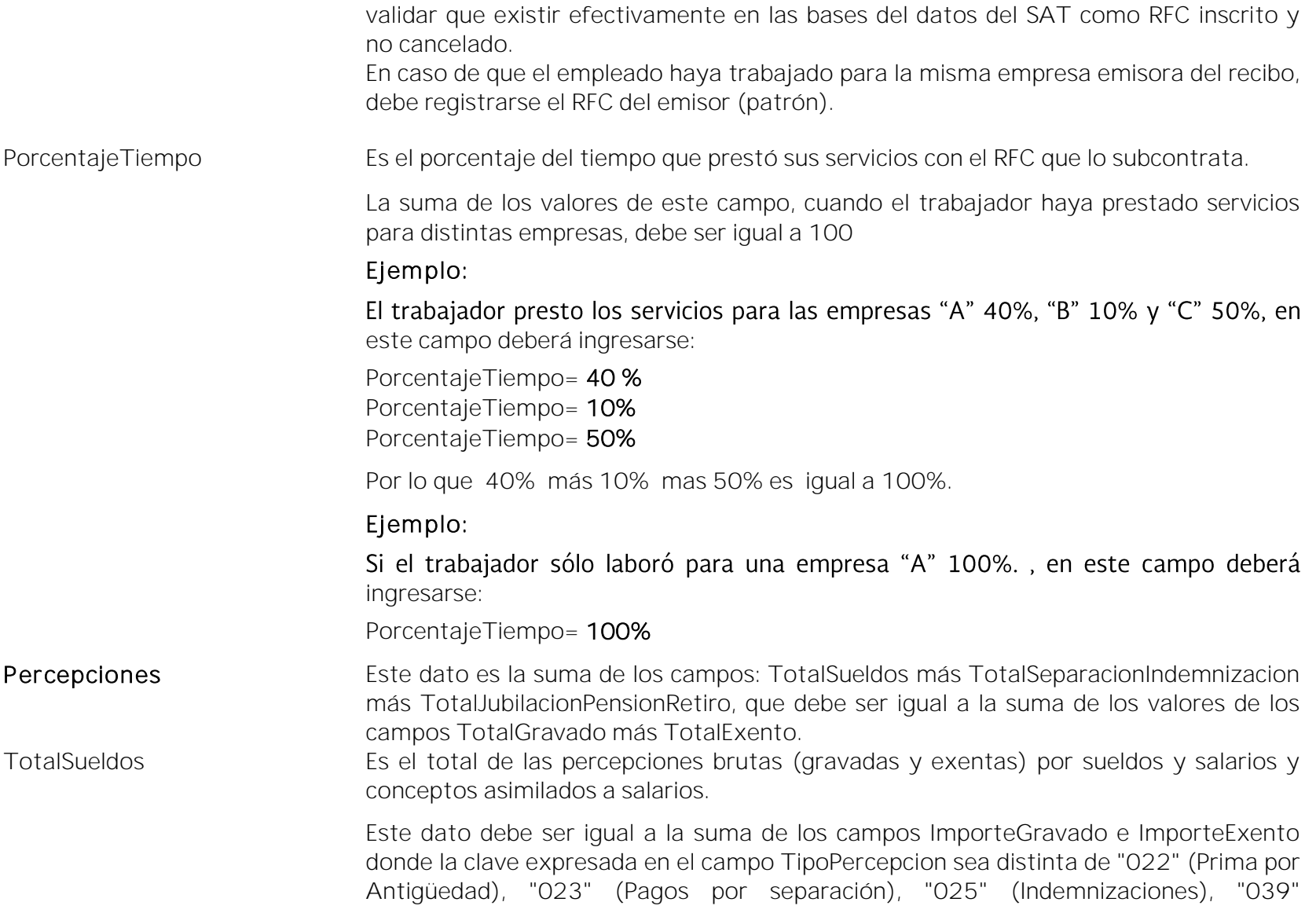

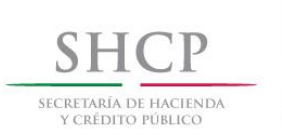

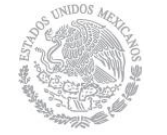

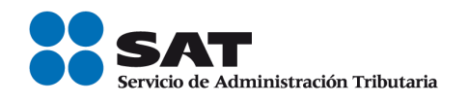

(Jubilaciones, pensiones o haberes de retiro en una exhibición) y "044" (Jubilaciones, pensiones o haberes de retiro en parcialidades). Fundamento Legal: Artículo 93, 94 y 95 de la Ley del Impuesto Sobre la Renta. TotalSeparacionIndemnizacion Es la suma del importe exento y gravado de las claves tipo percepción 022 Prima por Antigüedad, 023 Pagos por separación y 025 Indemnizaciones. Estas claves se encuentran incluidas en el "Catálogo c TipoPercepción" publicado en el Portal del SAT. Fundamento Legal: Artículo 93, 94 y 95 de la Ley del Impuesto Sobre la Renta, 172 del Reglamento de la Ley del Impuesto Sobre la Renta. TotalJubilacionPensionRetiro Es suma del importe exento y gravado de las claves tipo percepción 039 Jubilaciones, pensiones o haberes de retiro en una exhibición y 044 Jubilaciones, pensiones o haberes de retiro en parcialidades. Estas claves se encuentran incluidas en el "Catálogo c TipoPercepción" publicado en el Portal del SAT. Fundamento Legal: Articulo 93, 94 y 95 de la Ley del Impuesto Sobre la Renta, 171, 173 del Reglamento de la Ley del Impuesto Sobre la Renta. TotalGravado Es el total de todas las percepciones gravadas que se relacionan en el comprobante. Ejemplo: Si un trabajador sólo obtuvo percepciones por concepto de sueldos y ayuda para transporte, en este campo se deberá considerar el total de las percepciones gravadas. Percepciones TotalGravado= 3030.51 TipoPercepcion= Concepto= Sueldos y ImporteGravado=3030.51 001 salarios

> Servicio de Administración Tributaria │ Av. Hidalgo, núm. 77, col. Guerrero, delegación Cuauhtémoc, Ciudad de México, c. p. 06300 │ MarcaSAT: 627 22 728 desde la Ciudad de México │documento disponible en [www.sat.gob.mx](http://www.sat.gob.mx/)

TipoPercepcion= | Concepto= Becas para | ImporteGravado=

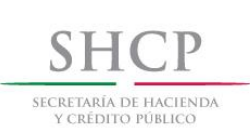

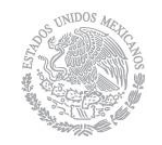

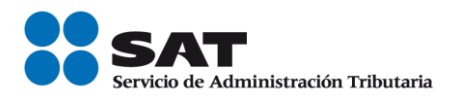

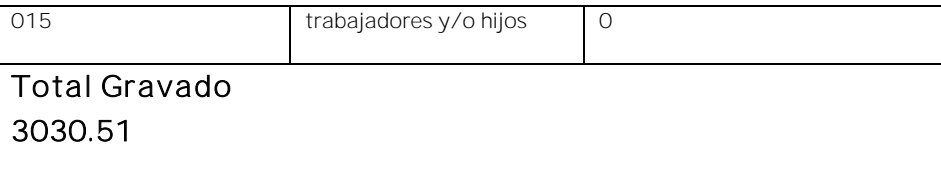

Fundamento Legal: Artículo 94 y 95 de la Ley del Impuesto Sobre la Renta.

TotalExento Es el total de todas las percepciones exentas que se relacionan en el comprobante.

Ejemplo: Si un trabajador sólo obtuvo percepciones por concepto de sueldos y ayuda para transporte, en este campo se deberá considerar el total de las percepciones exentas.

# Percepciones TotalExento = 3030.51

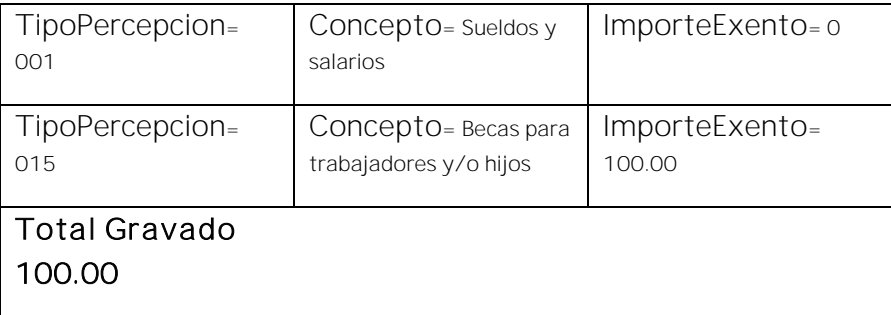

Fundamento Legal: Artículo 93 de la Ley del Impuesto Sobre la Renta.

# Percepcion

TipoPercepcion Se debe registrar la clave numérica tipo percepción bajo la cual se clasifica cada una de las percepciones pagadas al trabajador.

> Los diferentes tipos de percepciones se encuentran incluidos en el "Catálogo c TipoPercepción" publicado en el Portal del SAT.

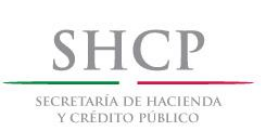

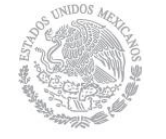

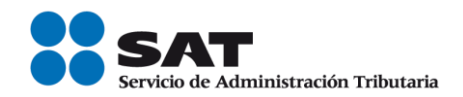

Ejemplo: Si a un trabajador se le paga su sueldo, más vales de despensa y premios por puntualidad, se deberán registrar cada una de las claves de las percepciones pagadas.

# TipoPercepcion= 001 TipoPercepcion= 029 TipoPercepcion= 010

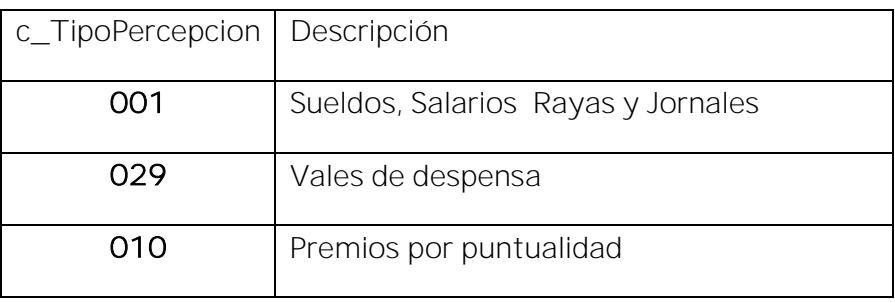

Se pueden registrar otro tipo de percepciones no consideradas en el citado catálogo, usando la clave tipo percepción "016".

Si se registraron las claves tipo percepción "022" (Prima por Antigüedad), "023" (Pagos por separación), "025" (Indemnizaciones), debe de existir el campo TotalSeparacionIndemnizacion y la información de los datos de SeparacionIndemnizacion.

Si se registraron las claves tipo percepción "039" (Jubilaciones, pensiones o haberes de retiro en una exhibición) y "044" (Jubilaciones, pensiones o haberes de retiro en parcialidades), debe de existir el campo TotalJubilacionPensionRetiro y la información de los datos de JubilacionPensionRetiro.

Si se registró la clave TipoPercepcion "039" (Jubilaciones, pensiones o haberes de retiro en una exhibición) debe existir el campo TotalUnaExhibicion y no deben existir

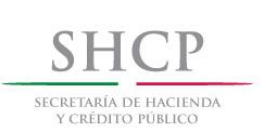

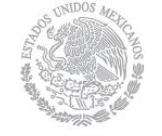

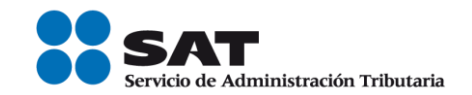

los campos TotalParcialidad, MontoDiario.

Si se registró la clave TipoPercepcion "044" (Jubilaciones, pensiones o haberes de retiro en parcialidades) no debe existir el campo TotalUnaExhibicion y deben existir los campos TotalParcialidad, MontoDiario.

Si se registró la clave TipoPercepcion "045" (Ingresos en acciones o títulos valor que representan bienes) debe existir el campo AccionesOTitulos.

Si se registró la clave TipoPercepcion "019" (Horas extra), debe existir la información de los datos de HorasExtra.

Si se registró la clave TipoPercepcion "014" (Subsidios por incapacidad) debe existir la información de los datos de incapacidades y la suma del valor de los campos ImporteMonetario debe ser igual a la suma del valor de los campos ImporteGravado e ImporteExento de la percepción.

Fundamento Legal: Artículo 94 y 95 de la Ley del Impuesto Sobre la Renta.

Clave Es la clave de percepción de nómina propia de la contabilidad de cada patrón, es decir la que este asigna internamente en su contabilidad a cada percepción que paga al trabajador, puede conformarse desde 3 hasta 15 caracteres.

# Ejemplo: Clave= 00500

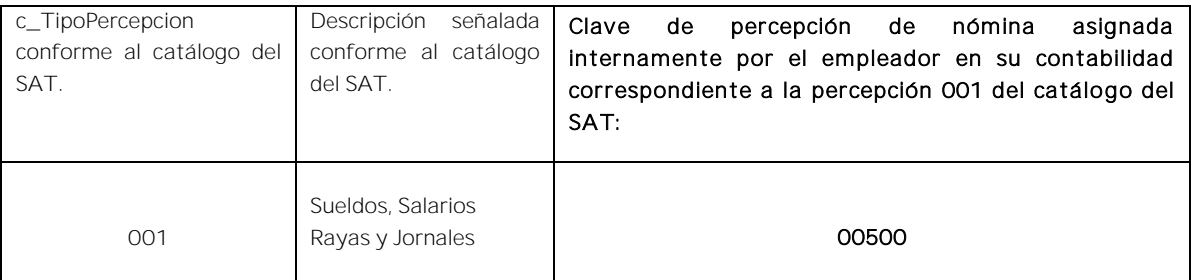

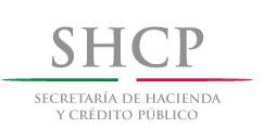

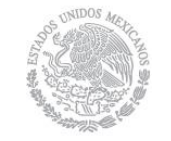

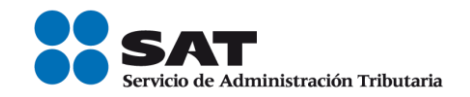

Concepto Es la descripción de cada uno de los conceptos de percepción.

Se ingresará el nombre o descripción específica que dé el patrón de cada uno de los conceptos de percepción pagado al trabador que corresponda, esta descripción puede o no coincidir con la descripción del catálogo tipo percepción.

Ejemplo: Si a un trabajador se le paga su sueldo, más vales de despensa y premios por puntualidad, se debe registrar en el este campo la descripción de cada una de las percepciones pagadas.

# Ejemplo: Concepto= Sueldo

 Concepto= Vales de despensa Concepto= Premios por puntualidad

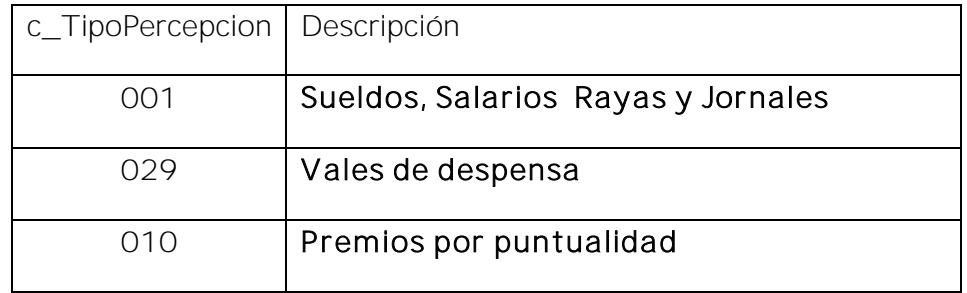

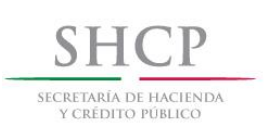

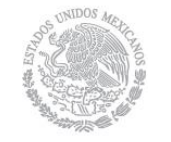

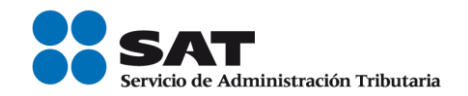

ImporteGravado Es el importe gravado de un concepto de percepción.

Se deberá registrar por cada percepción pagada al trabajador el importe gravado de conformidad con las disposiciones fiscales aplicables.

Ejemplo: Pago de aguinaldo al trabajador por \$ 5,000.00.

Se deberá registrar la diferencia que resulte del monto pagado por concepto de aguinaldo menos los ingresos exentos por dicho concepto de conformidad con la Ley del ISR.

### ImporteGravado= 2808.80

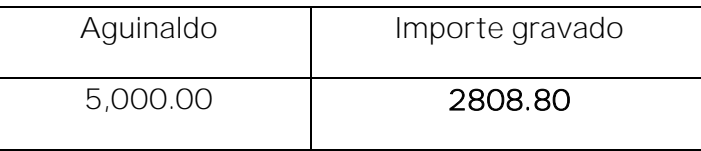

El importe gravado debe ser mayor a cero.

Fundamento Legal: Artículo 94 y 95 de la Ley del Impuesto Sobre la Renta.

ImporteExento Es el importe exento de un concepto de percepción.

Se deberá registrar por cada percepción pagada al trabajador el importe exento de conformidad con las disposiciones fiscales aplicables.

Ejemplo: Pago de aguinaldo al trabajador por \$ 5,000.00.

El salario mínimo vigente a partir del 1 de enero de 2016 es de \$73.04 y el ingreso exento conforme a la Ley del ISR son 30 días de salario mínimo.

# ImporteExento= 2191.20

Aguinaldo | Importe exento

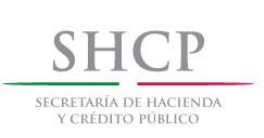

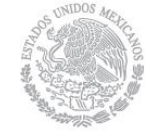

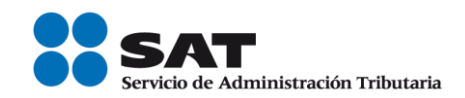

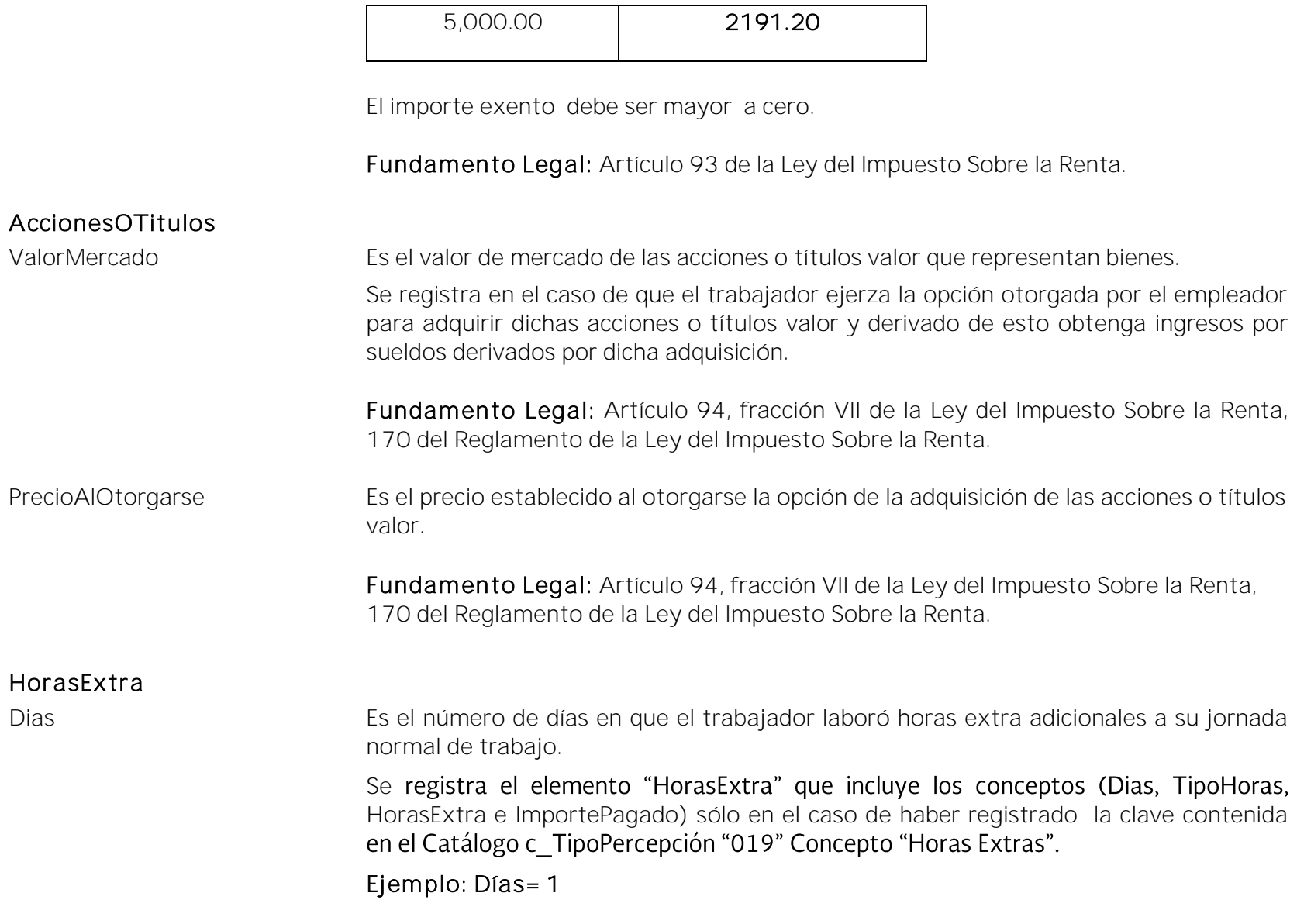

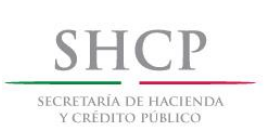

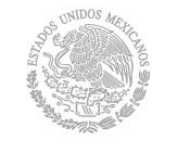

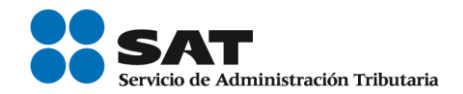

Fundamento Legal: Artículo 65, 66, 67 y 68 de la Ley Federal del Trabajo.

TipoHoras Es el tipo de horas extra que laboró el trabajador adicionales a su jornada normal de trabajo.

> Las diferentes tipos de horas extra se encuentran incluidos en el "Catálogo c TipoHoras" publicado en el Portal del SAT.

# Ejemplo: TipoHoras= Simples

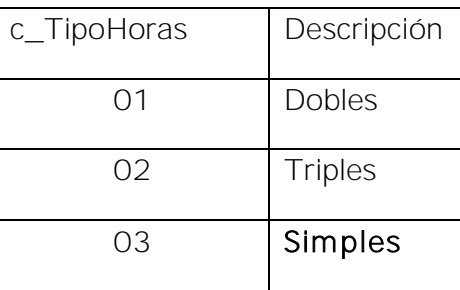

Fundamento Legal: Articulo 65, 66, 67, 68 de la Ley Federal del Trabajo.

HorasExtra Es el número de horas extra que laboró el trabajador adicionales a su jornada normal de trabajo.

> Se deben considerar el número de horas extra completas y en caso de tener fracciones se deben redondear.

# Ejemplo: HorasExtra= 3

Fundamento Legal: Artículo 65, 66, 67 y 68 de la Ley Federal del Trabajo.

ImportePagado Es el importe pagado por las horas extra que laboró el trabajador adicionales a su jornada normal de trabajo.

# ImportePagado= 300.00

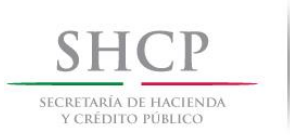

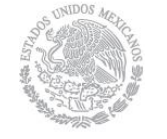

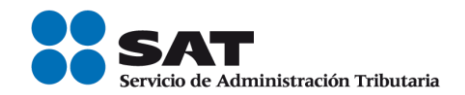

Fundamento Legal: Artículo 93 fracción I de la Ley del Impuesto Sobre la Renta, 67 de la Ley Federal del Trabajo.

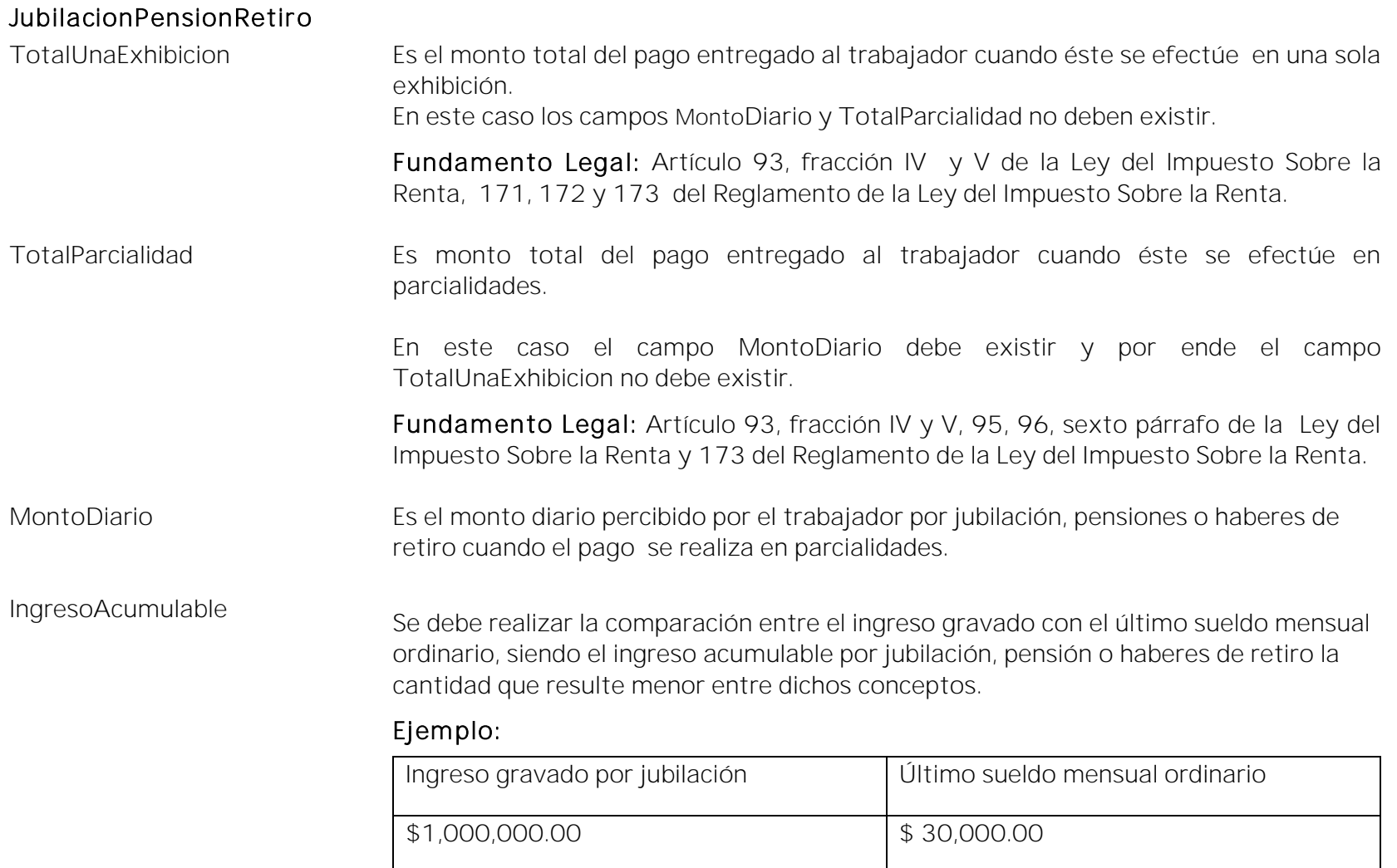

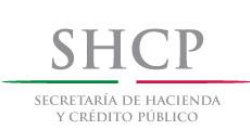

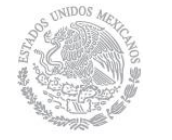

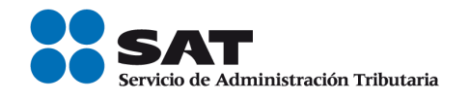

# Ingreso acumulable por jubilación

# \$ 30,000.00

Fundamento Legal: Artículo 95 de la Ley del Impuesto Sobre la Renta.

IngresoNoAcumulable Es la diferencia que resulte del ingreso gravado por jubilación menos el último sueldo mensual ordinario.

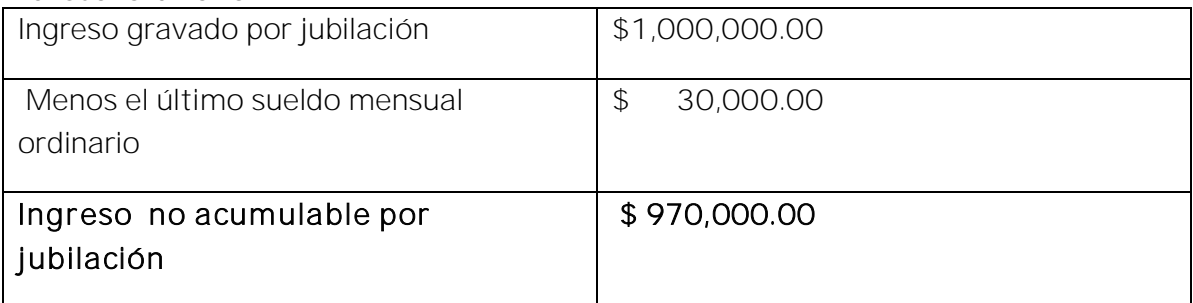

Fundamento Legal: Artículo 95 de la Ley del Impuesto Sobre la Renta.

# SeparacionIndemnizacion

TotalPagado Es el monto total pagado al trabajador por concepto de separación o indemnización.

Fundamento Legal: Articulo 94 y 95 de la Ley del Impuesto Sobre la Renta, 172 del Reglamento de la Ley del Impuesto Sobre la Renta, 50 de la Ley Federal del Trabajo. NumAñosServicio Es el número de años de servicio que laboró el trabajador.

> Toda fracción de más de 6 meses se considerará un año completo, por lo que se deberá redondear al entero inmediato superior.

> Ejemplo: Un trabajador laboró durante 10 años, 6 meses y cuatro días, en este caso se deberá considerar:

# NumAñosServicio= 11

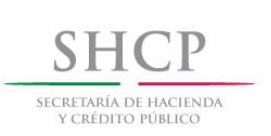

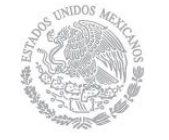

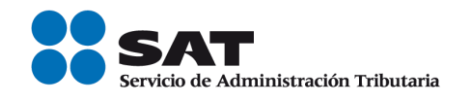

Fundamento Legal: Artículo 93, fracción XIII de la Ley del Impuesto Sobre la Renta.

UltimoSueldoMensOrd Es el último sueldo mensual ordinario percibido por el trabajador.

Fundamento Legal: Artículo 95 de la Ley del Impuesto Sobre la Renta.

IngresoAcumulable Se debe realizar la comparación entre el ingreso gravado con el último sueldo mensual ordinario, siendo el ingreso acumulable por indemnización la cantidad que resulte menor entre dichos conceptos.

# Ejemplo:

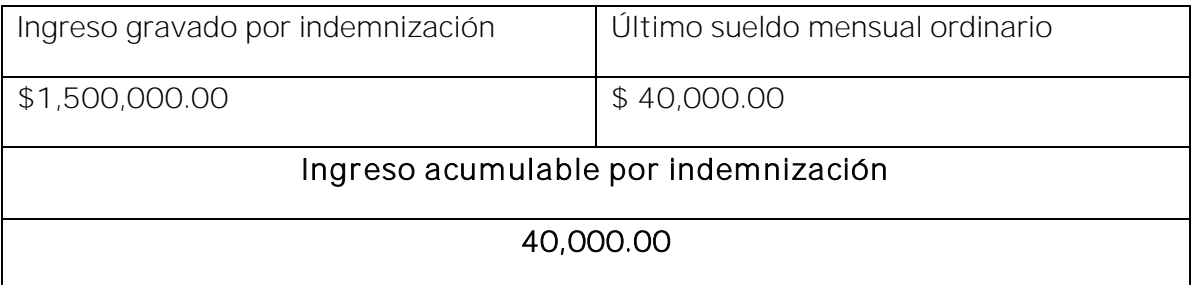

Fundamento Legal: Artículo 95 de la Ley del Impuesto Sobre la Renta.

IngresoNoAcumulable Es la diferencia que resulte del ingreso gravado por indemnización menos el último sueldo mensual ordinario.

# Ejemplo:

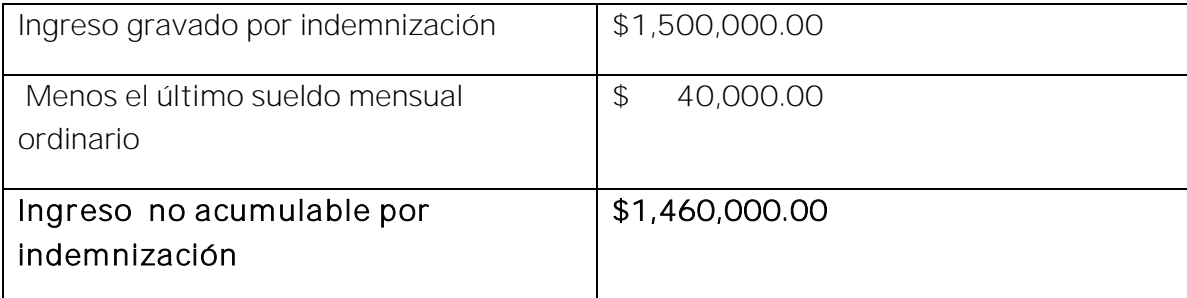

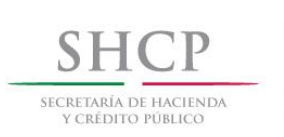

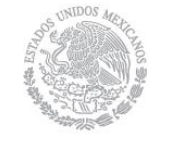

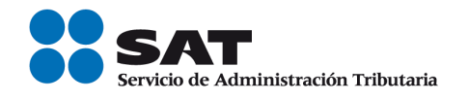

Fundamento Legal: Artículo 95 de la Ley del Impuesto Sobre la Renta.

# Deducciones

TotalOtrasDeducciones Es el total de todas las deducciones (descuentos) aplicables al trabajador, sin considerar la clave de tipo deducción 002 (ISR).

> Los diferentes tipos de deducciones se encuentran incluidos en el "Catálogo c TipoDeducción" publicado en el Portal del SAT.

# Ejemplo:

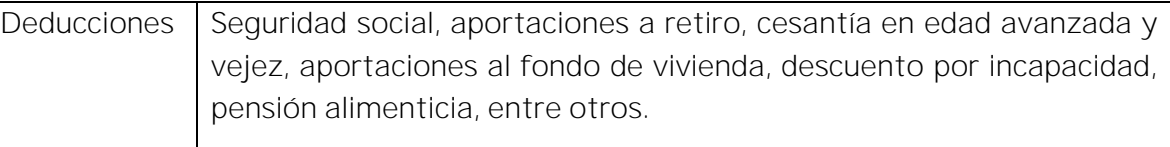

TotalImpuestosRetenidos Es la suma del impuesto sobre la renta retenido, es decir, donde la clave de tipo de deducción sea 002 (ISR).

> En caso de no existir la clave tipo deducción "002" (ISR), no se deberá registrar ningún dato en este campo.

# Deduccion

TipoDeduccion Se debe registrar la clave numérica tipo deducción bajo la cual se clasifica cada una de las deducciones (descuentos) del trabajador.

> Los diferentes tipos de deducciones se encuentran incluidos en el "Catálogo c TipoDeducción" publicado en el Portal del SAT.

> Ejemplo: Si a un trabajador se le descuenta de su sueldo un monto de \$100.00 por concepto de seguridad social (clave tipo deducción 001) y un monto \$50.00 por cuotas sindicales (clave tipo deducción 019), se deberán registrar cada una de las claves de deducción correspondientes.

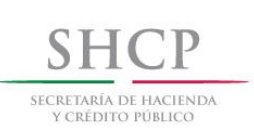

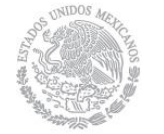

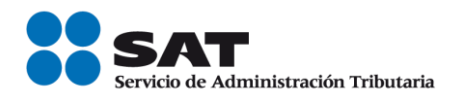

# TipoDeducción= 001 TipoDeducción= 019

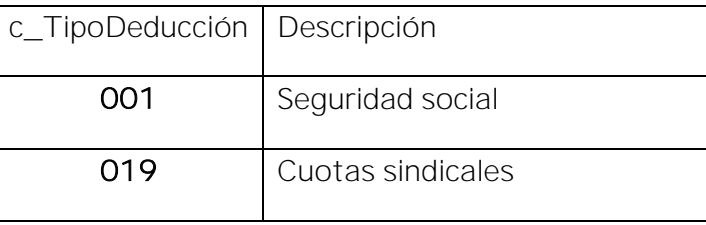

Se pueden registrar otro tipo de deducciones no consideradas en el citado catálogo, usando la clave tipo deducción "004".

Si se registro la clave "006"(Descuento por incapacidad) debe existir la información de los datos de Incapacidades y el importe o importes de la deducción debe ser igual a la suma de los campos ImporteMonetario.

Fundamento Legal: Artículos 110 fracción y 151 de la Ley Federal del Trabajo.

Clave Es la clave de deducción de nómina propia de la contabilidad de cada patrón, es decir, la que este asigna internamente en su contabilidad a cada deducción que descuenta al trabajador, puede conformarse desde 3 hasta 15 caracteres.

# Ejemplo: Clave= 00301

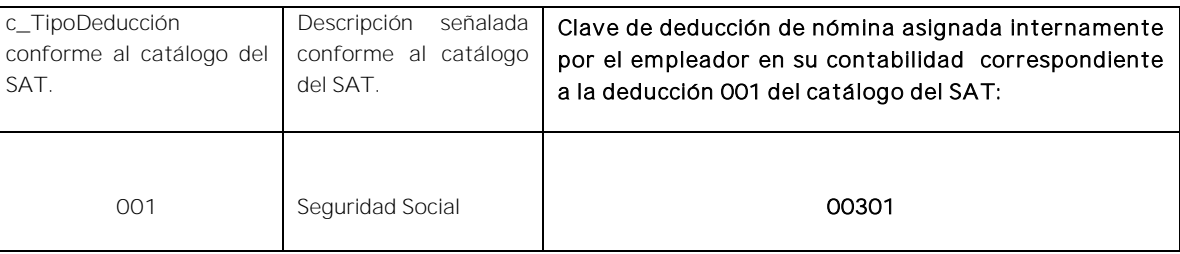

Concepto Es la descripción de cada uno de los conceptos de deducción.

Se ingresará el nombre o descripción específica que dé el patrón de cada uno de los

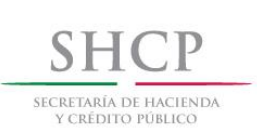

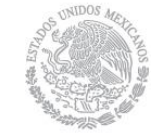

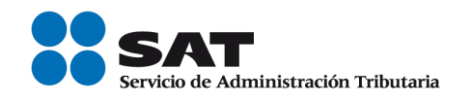

conceptos de deducción (descuentos) realizados al trabador que corresponda, esta descripción puede o no coincidir con la descripción del catálogo tipo deducción.

Ejemplo: Si a un trabajador se le realizan descuentos por concepto de seguridad social y cuotas sindicales, se debe registrar en este campo la descripción de cada una de las deducciones (descuentos).

# Concepto= Seguridad social Concepto= Cuotas sindicales

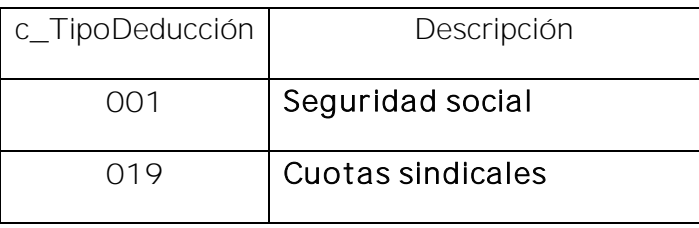

Importe Es el importe de un concepto de deducción (descuento) y debe ser mayor que cero. Se deberá registrar el importe por cada deducción.

> Ejemplo: Descuento por concepto de seguridad social por \$ 200.00. Importe= 200.00

# Incapacidades Incapacidad

DiasIncapacidad Es el número de días enteros que el trabajador se incapacitó en el periodo.

### Ejemplo:

DiasIncapacidad= 7

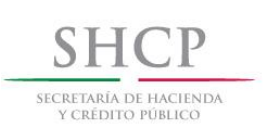

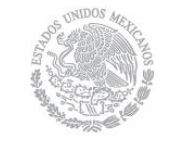

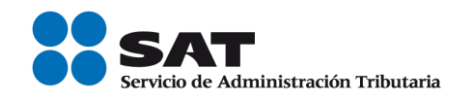

TipoIncapacidad Es el tipo de incapacidad que le fue otorgada al trabajador, es decir, la razón de la incapacidad.

> Los diferentes tipos de incapacidad se encuentran incluidos en el "Catálogo c Tipolncapacidad" publicado en el Portal del SAT.

> Ejemplo: Si una trabajadora se encuentra con licencia médica por maternidad, en este campo se deberá registrar:

# TipoIncapacidad= Maternidad

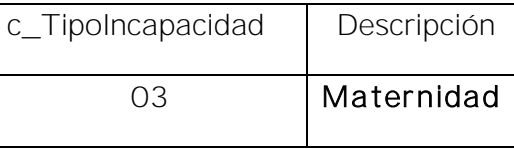

ImporteMonetario Es el monto del importe monetario de la incapacidad.

# Ejemplo: ImporteMonetario= 1100.00

Fundamento Legal: Articulo 58 de la Ley del Seguro Social.

# **OtrosPagos**

# OtroPago

TipoOtroPago Es la clave numérica correspondiente a otras cantidades percibidas por el trabajador en el período que abarca el comprobante, mismas que deberán registrarse como datos informativos y no se suman a las percepciones obtenidas por el trabajador, ya que no son ingresos acumulables para este.

> Estas otras cantidades percibidas se encuentran incluidos en el "Catálogo" c TipoOtroPago" publicado en el Portal del SAT.

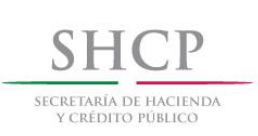

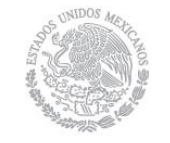

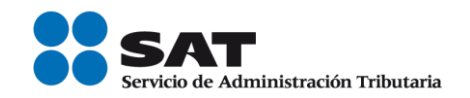

Cuando se realicen pagos que no sean ingresos acumulables, para el trabajador y sean distintos a las claves 001, 002, 003 y 004 se deberá registrar la clave TipoOtroPago "99".

Si se registró la clave TipoOtroPago "002" Subsidio para el empleo (efectivamente entregado al trabajador) debe de existir la información de SubsidioAlEmpleo.

Si se registro la clave TipoOtroPago "004" (Aplicación de saldo a favor por compensación anual) debe de existir la información de CompensacionSaldosAFavor.

Ejemplo: Si a un trabajador se le entrega subsidio para el empleo, se deberá registrar la clave que le corresponda.

# TipoOtroPago= 002

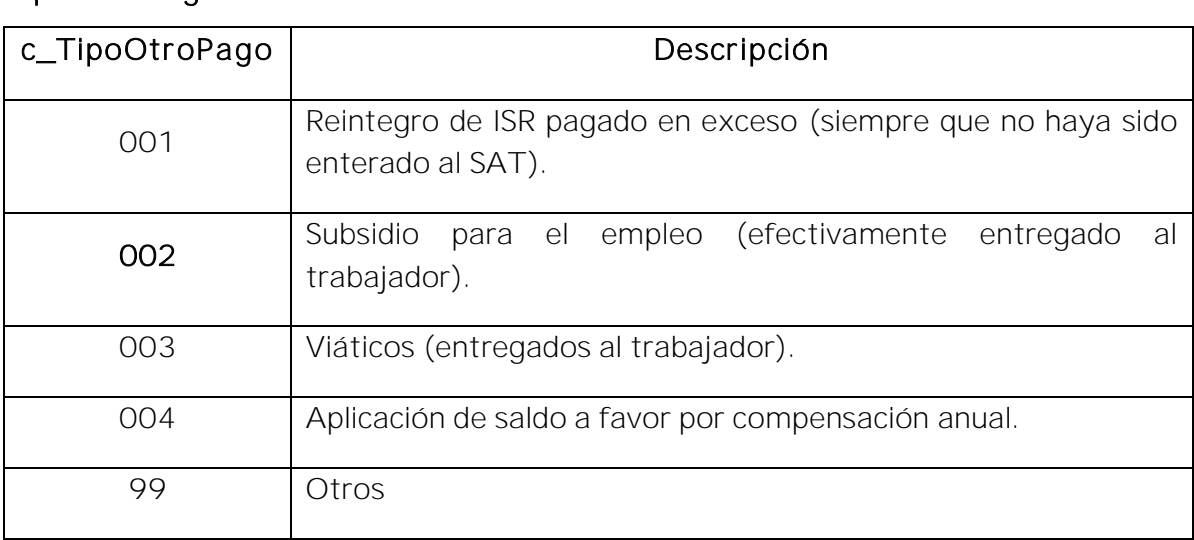

Fundamento Legal: Artículo 27, fracción XIX, 28 fracción I y V, 93, fracción XVII y 97 de la Ley del Impuesto Sobre la Renta, 179 del Reglamento de la Ley del Impuesto Sobre la Renta, Decreto del subsidio para el empleo, publicado en el Diario Oficial de la

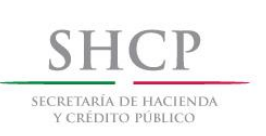

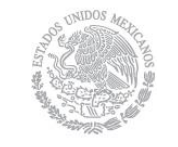

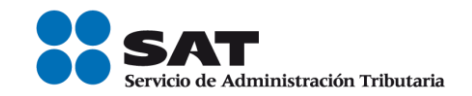

Federación el 11 de diciembre de 2013.

Clave Es la clave de otras cantidades percibidas por el trabajador que corresponden a la contabilidad de cada patrón, es decir, la que este asigna internamente en su contabilidad, puede conformarse desde 3 hasta 15 caracteres.

# Ejemplo: Clave= 00101

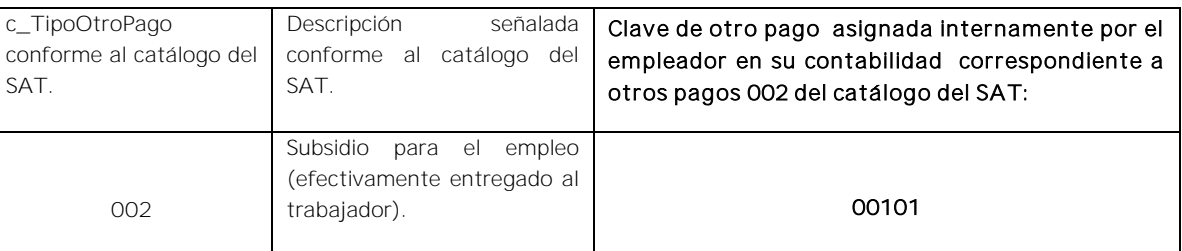

Concepto Es la descripción de cada uno de los conceptos de otras cantidades percibidas por el trabajador.

> Se ingresará el nombre o descripción específica que dé el patrón de cada uno de los conceptos de otras cantidades percibidas por el trabajador que corresponda, esta descripción puede o no coincidir con la descripción del catálogo tipo otros pagos.

> Ejemplo: Si a un trabajador se le entrega subsidio para el empleo se debe registrar en este campo la descripción de este pago.

# Concepto= Subsidio para el empleo (efectivamente entregado al trabajador).

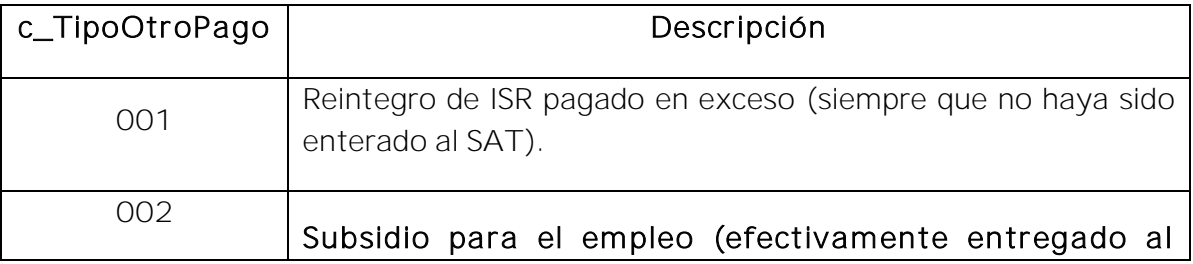

Servicio de Administración Tributaria │ Av. Hidalgo, núm. 77, col. Guerrero, delegación Cuauhtémoc, Ciudad de México,

c. p. 06300 │ MarcaSAT: 627 22 728 desde la Ciudad de México │ documento disponible en [www.sat.gob.mx](http://www.sat.gob.mx/)

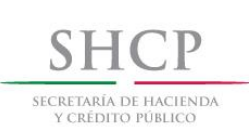

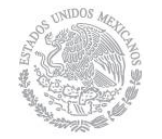

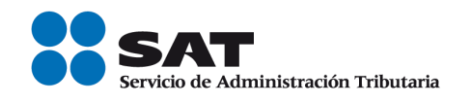

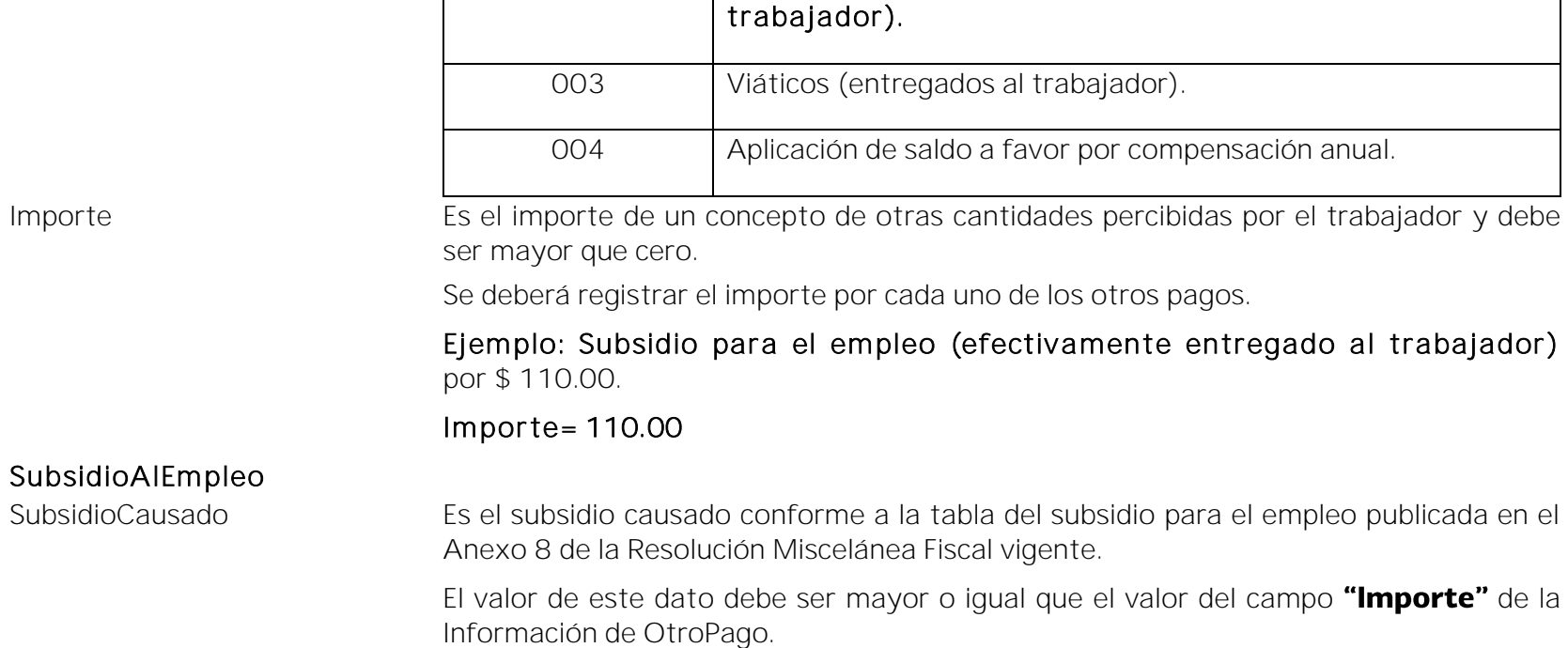

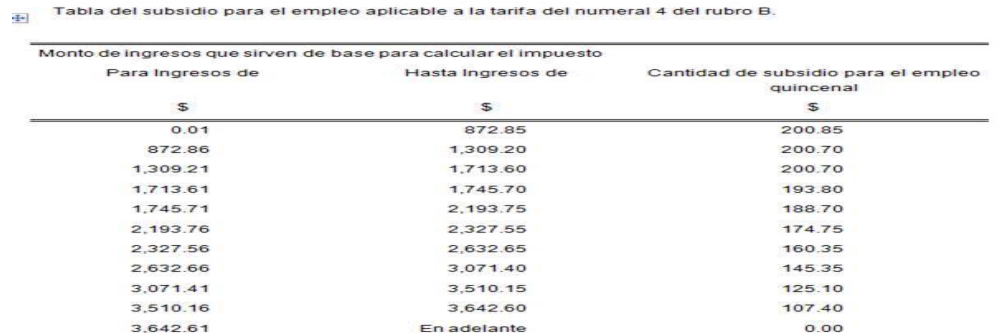

Fundamento Legal: Articulo 98 fracción IV y 147 fracción XV de la Ley del Impuesto

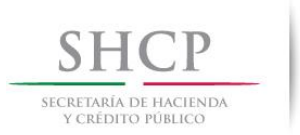

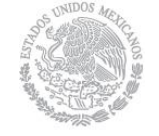

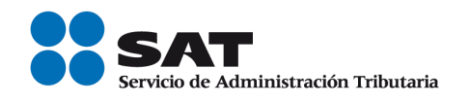

Sobre la Renta, Decreto del subsidio para el empleo, publicado en el Diario Oficial de la Federación el 11 de diciembre de 2013.

# CompensacionSaldosAFavor

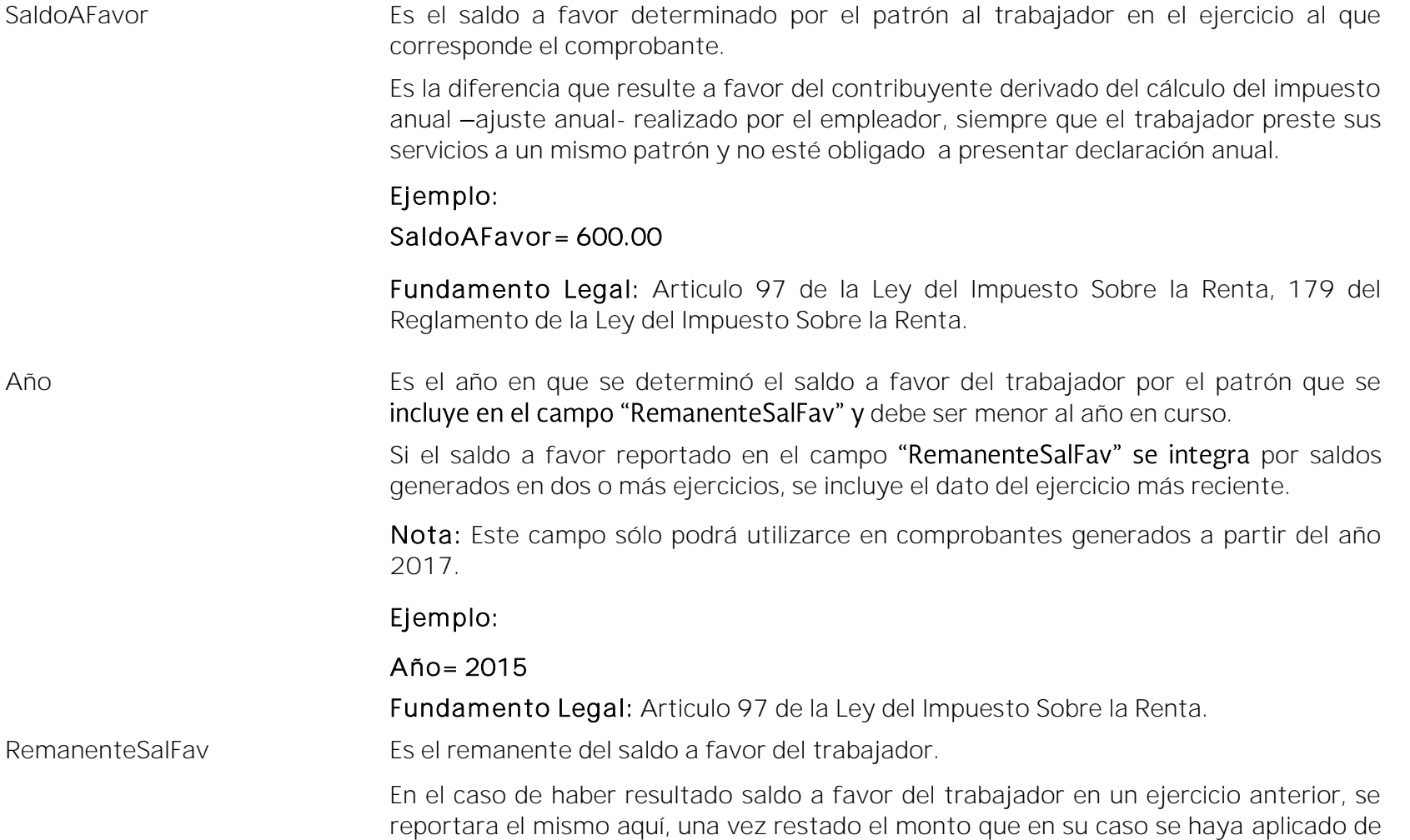

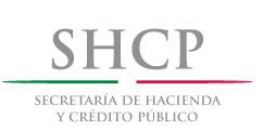

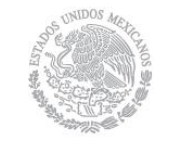

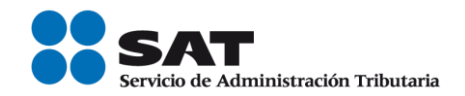

haber existido saldo a cargo en el ejercicio al que corresponde este comprobante. Nota: Este campo sólo podrá utilizarce en comprobantes generados a partir del año 2017.

Fundamento Legal: Articulo 97 de la Ley del Impuesto Sobre la Renta, 179 del Reglamento de la Ley del Impuesto Sobre la Renta.